# PROLOGUE

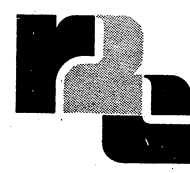

## $R2E$

zone d'activités de courtaboeuf avenue de scandinavie bp 73 - 91403 orsay tél.: (1) 907 47 77 telex: r2e692014F

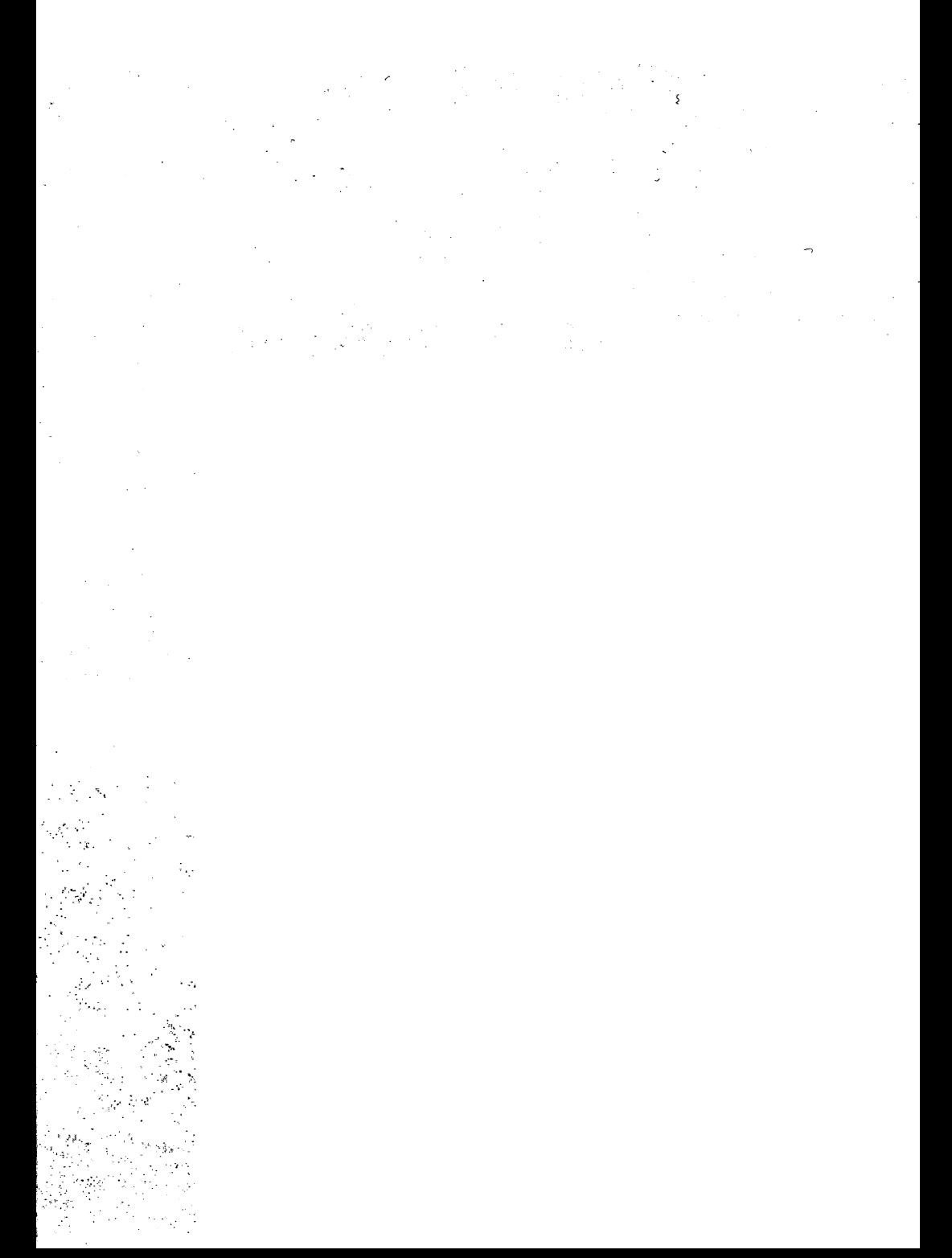

# PROLOGUE

 $\cdot$ 

**EDITION DECEMBRE 79/JOUBERT/M-B**

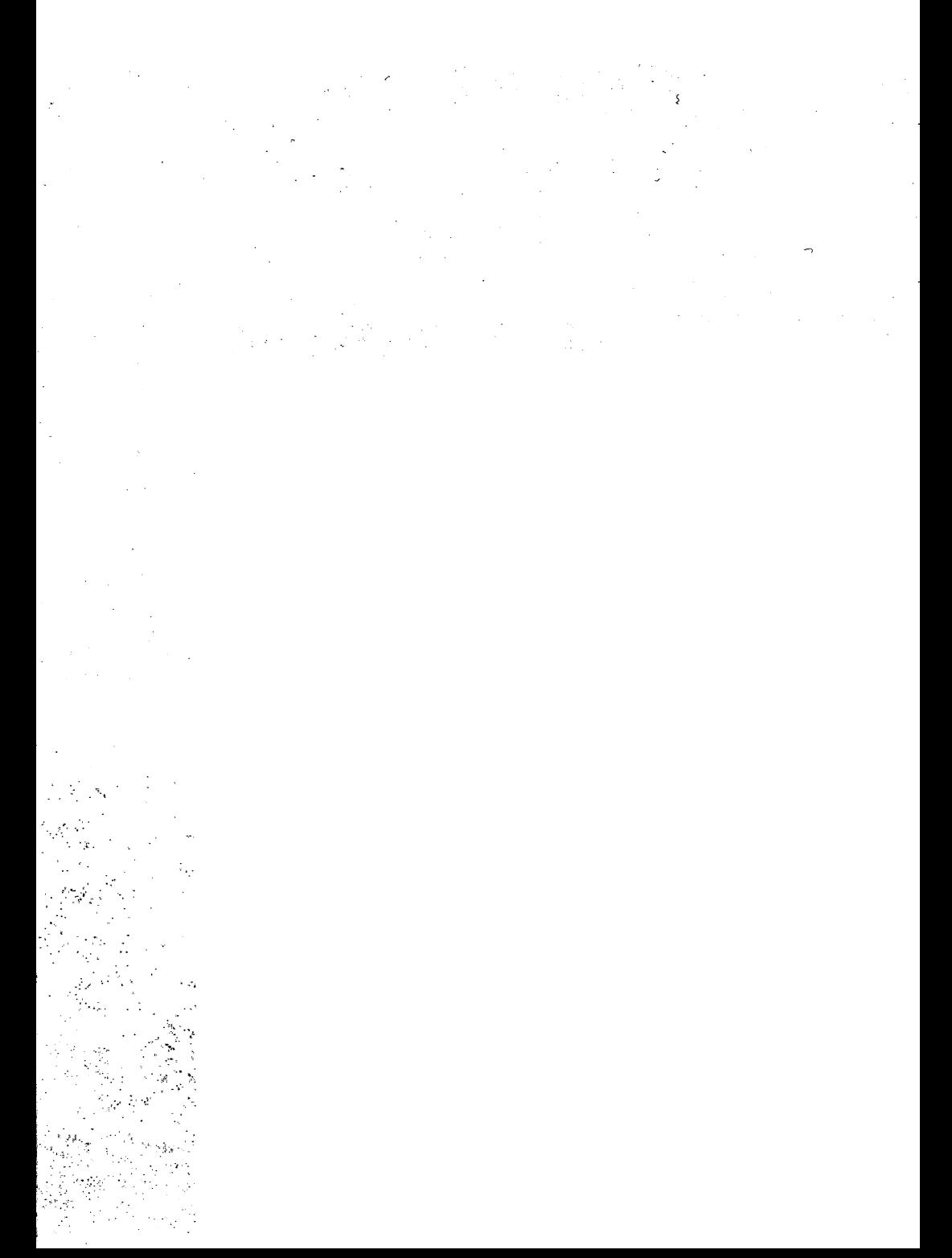

**SOMMAIRE**

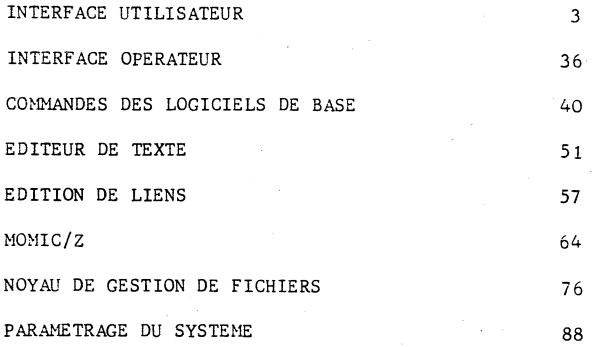

#### **ANNEXES**

**I - INSTRUCTIONS CLASSEES PAR MNEMONIQUES II - MEMENTO DES COMMANDES DU LOGICIEL DE BASE III - LISTE DES CODES ERREUR**

PROLOGUE est un système de développement de programmes.

**Il offre les services suivants :**

- **création et modification d'un fichier source**
- **assemblage**
- **résolution des liens entre différents fichiers objets, de manière à obtenir un fichier objet unique**
- **chargement et exécution d 'un fichier objet**
- **possibilité d'intervention de l'opérateur lors de l'exécution grâce au moniteur MOMIC**
- **duplication de supports ou de fichiers**

**PROLOGUE met à la disposition du programmeur différents services tels que**

- **utilisation du noyau de gestion de fichiers**
- **accès à la console et à l'imprimante**
- **analyse d 'un nom de fichier**
- **chargement d 'un fichier objet en mémoire**
- **accès direct à tout périphérique supporté.**

#### **INTERFACE UTILISATEUR**

**L 'interpréteur est un programme toujours résident permettant de faire la liaison entre l'opérateur et le système.**

**Il charge en mémoire les programmes de l'utilisateur et gère luimême certains périphériques tels que.écran-clavier-imprimante.**

**Pour les autres, il transmettra la demande de l'utilisateur en faisant les correspondances entre le numéro de ressource et son adresse de lancement.**

**De plus, l'interpréteur met à la disposition de l'utilisateur un** certain nombre le modules dont les spécifications sont lécrites **dans ce chapitre.**

#### **I JP INTR**

**Retour à l'interpréteur de commandes en fin d'exécution d 'un programme•**

**Avant de demander à l'opérateur une nouvelle commande, l'interpréteur ferme tous les fichiers restant ouverts.**

#### **1 CALL ES |**

**entrée H-L adresse du descripteur sortie Z=1 E/S OK**

**A=0**

**Registres B-C, D-E et H-L conservés**

**L'utilisateur doit fournir le descripteur suivant :**

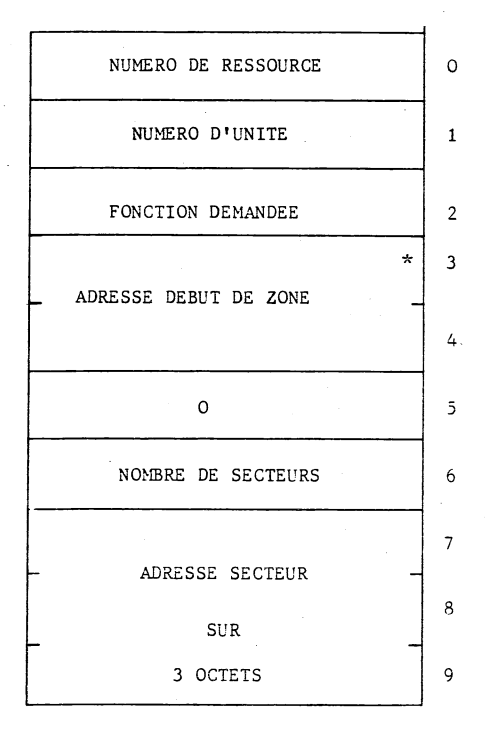

**\* Notation inversée**

**Fonctions**

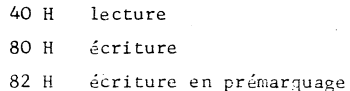

#### **| CALL ES**

**entrée H-L adresse du descripteur sortie Z=1 OK A-B C nombre de pistes sur le support nombre de secteurs de 256 octets par piste registres D-E et H-L conservés Z=0 NOK A contient le numéro de l'erreur, registres D-E et H-L conservés**

**Le descripteur fourni par l'utilisateur est de la forme :**

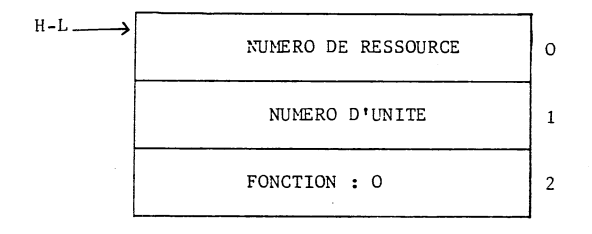

ETAT D'UN DISQUE

#### CALL ES

entrée H-L adresse du descripteur

 $z=1$ **OK** sortie  $A=0$ Registres B-C, D-E et H-L conservés  $Z=0$ **NOK**  $A = numéro de l'erreur$ Registres B-C, D-E et H-L conservés

Le descripteur fourni par l'utilisateur est de la forme.

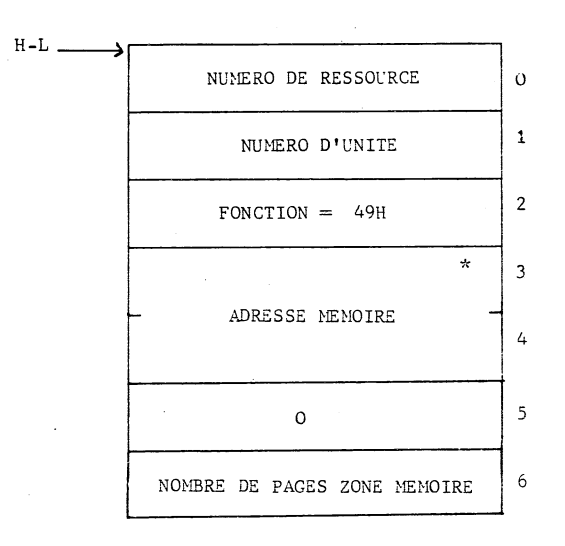

\* Notation inversée

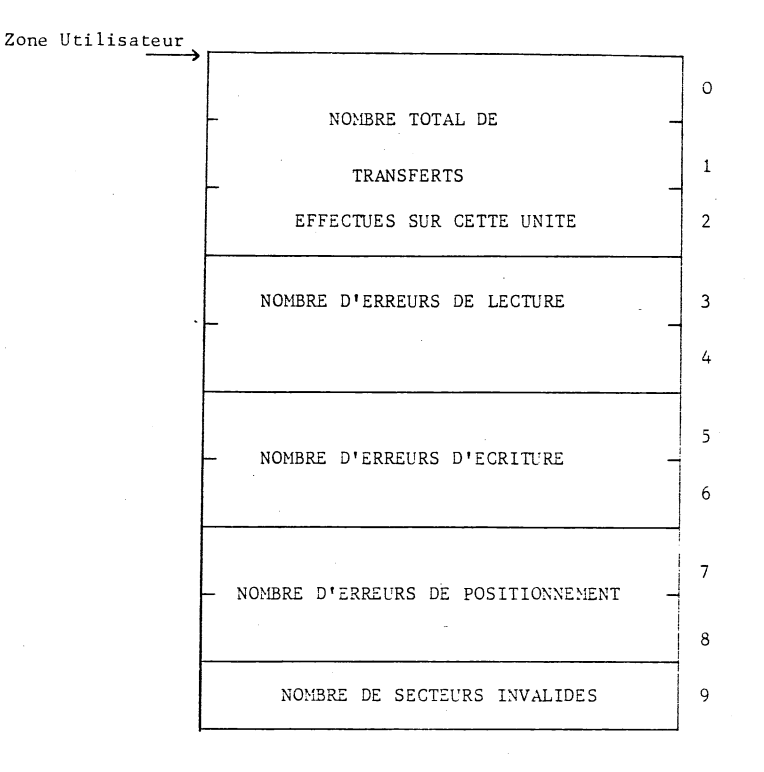

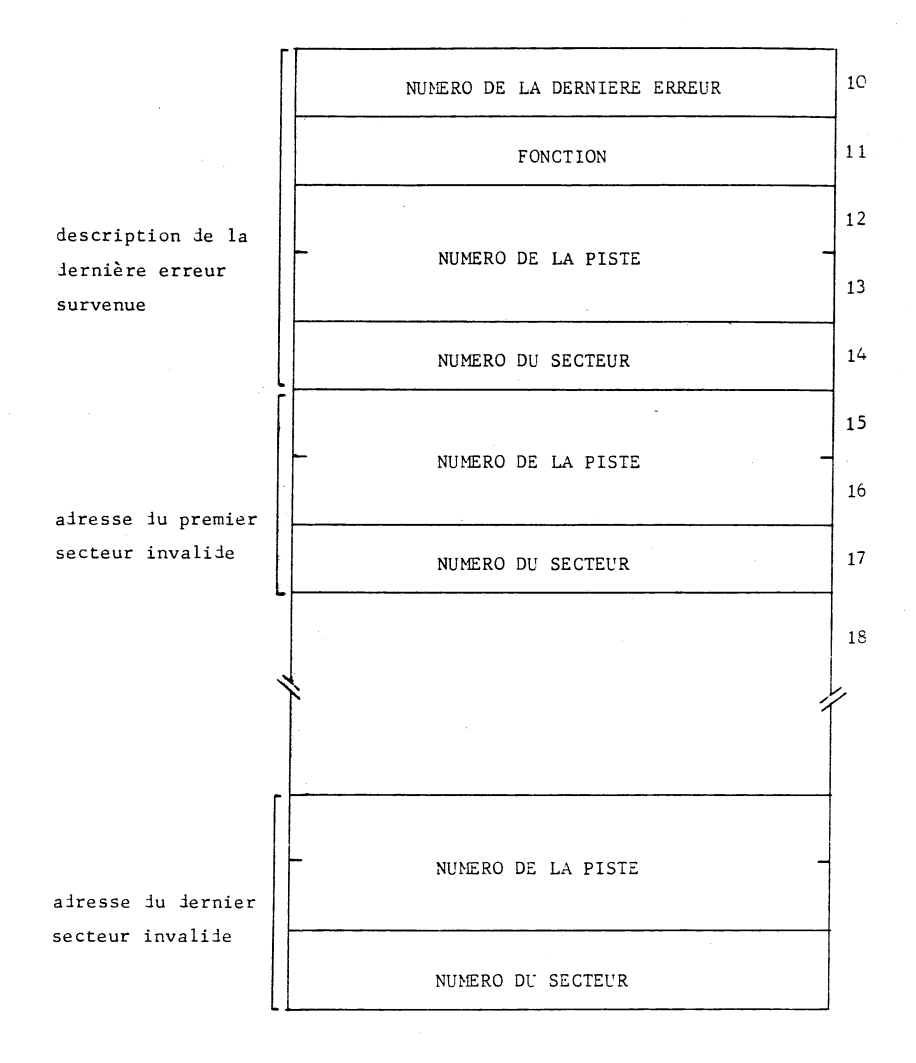

#### **Remarques :**

- **» toute information est en notation directe (poids forts, poids faibles)**
- **» les secteurs invalides décrits dans cette table ont tous reçu un secteur de remplacement» Cette opération n 'a aucune influence sur l'utilisateur et la dimension du support reste inchangée pour l'utilisateur.**

### **ANALYSE SYNTAXIQUE D'UN NOM DE FICHIER**

### **CALL ANFC**

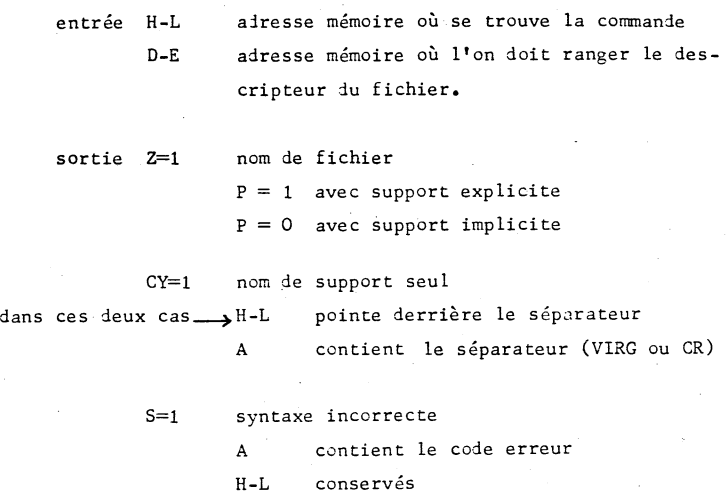

**Registres B-C et D-E conservés.**

**Un nom de fichier peut contenir dans l'ordre les éléments suivants**

**nom du volume numéro d 'unité de ce volume** séparateur<sub>*\_\_\_\_*</sub>. **nom nom du fichier** séparateur \_\_\_\_\_\_\_ **suffixe suffixe du fichier séparateur** *y* **: clés clés d 'accès en lecture et 4 caractères maxi. d écriture. 2 caractères 1 chiffre 7 caractères maxi. 1 caractère**

> **Le descripteur formé par ANFC et dont D-E contient son adresse est donc constitué de la manière suivant**

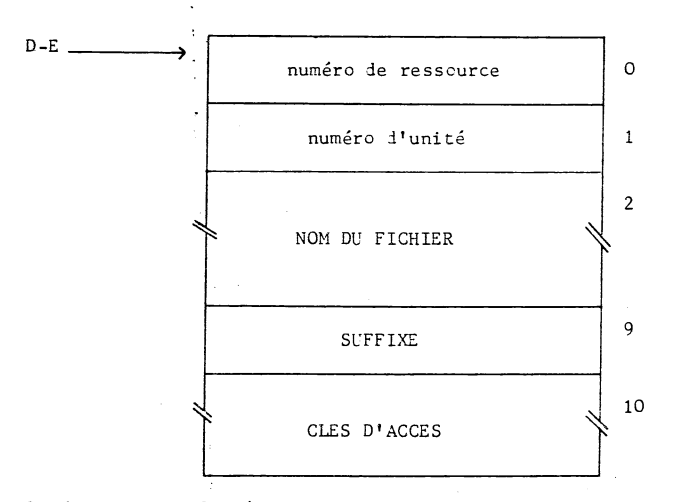

**Le descripteur formé par ANFC comporte donc 14 octets reportés de** la **manière suivante :**

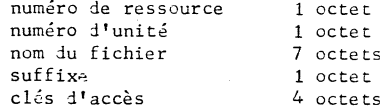

**Toute information n 1ayant pas été fournie par l'opérateur, est remplacée par des blancs ASCII dans ce descripteur.**

**Un nom de fichier ne peut pas comporter de caractères**

**Exemple de syntaxes correctes :**

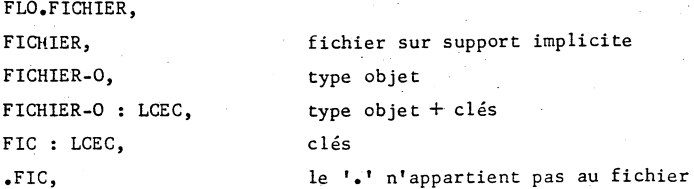

**Exemple de syntaxes incorrectes :**

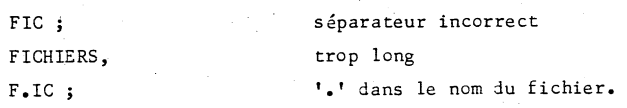

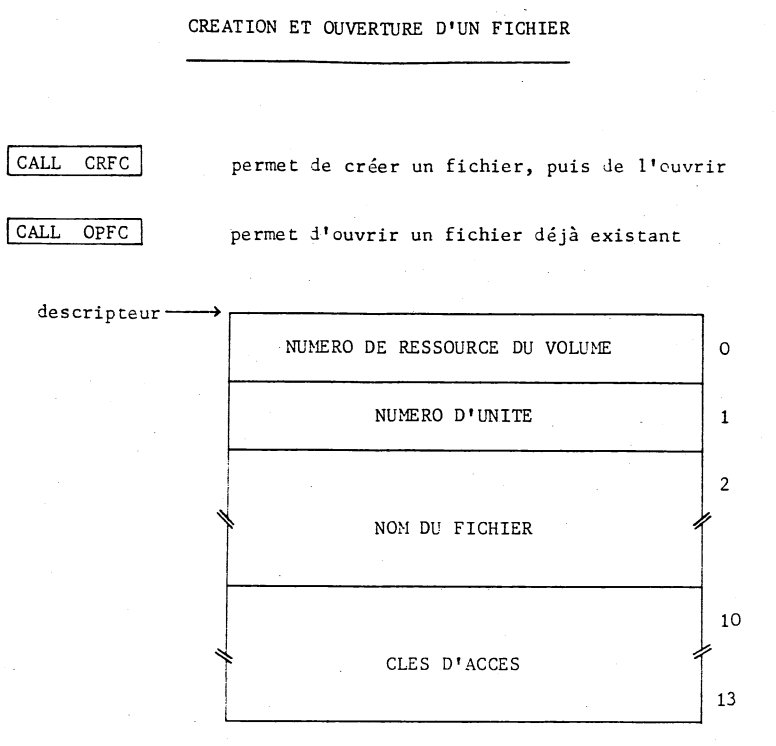

**Entrée HL = adresse lu descripteur Sortie**

> **registre B = numéro logique attribué à ce fichier D-E = nombre de secteurs dans ce fichier**

> > **Registres C, H-L conservés**

**Erreurs pouvant survenir**

**fichier inexistant (OPFC) fichier déjà existant (CRFC) catalogue saturé (CRFC) table des numéros logiques saturée fichier déjà ouvert**

**CALL AGFC | agrandit un fichier ie l'espace demandé**

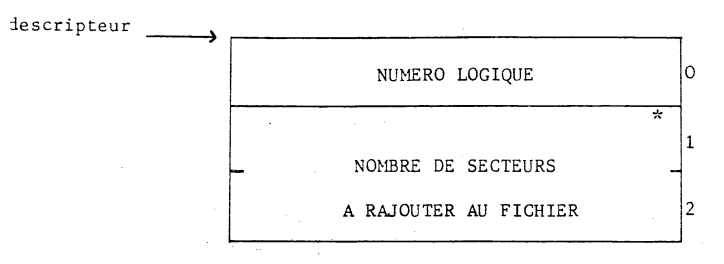

**Entrée HL = adresse du descripteur \* Notation inversée Sortie Registres B-C, D-E et H-L conservés Erreurs pouvant survenir**

**fichier fermé fichier comportant trop de blocs d'extension débordement du volume**

#### **Remarque :**

**En dépit de l'allocation dynamique d'espace disque par le NGF, l'utilisateur peut souhaiter réserver** *a* **l'avance de l'espace disque au fichier :**

- **afin d'éviter toute impasse ultérieure quant à l'expansion de ce fichier sur le volume»**
- **afin d'éviter une trop grande dispersion de l'espace alloué à son fichier, due à l'expansion d'autres fichiers sur ce volume.**

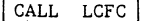

**CALL LCFC~] permet de lire dans un fichier**

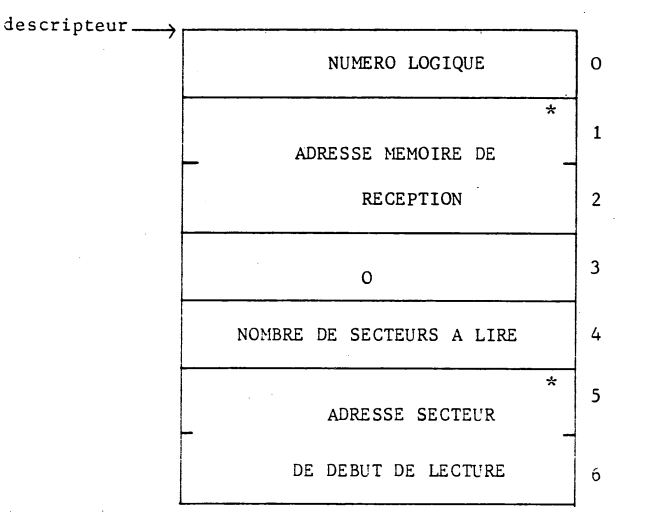

**\* Notation inversée**

**Entrée HL = adresse du descripteur**

**Sortie Registres B-C, D-E et' H-L conservés**

#### **Erreurs pouvant survenir**

#### **fichier fermé**

**fin de fichier : (tentative de lire le premier secteur qui se trouve en dehors du fichier)**

**adresse disque inconnue : (tentative de lire un secteur qui s trouve en dehors du fichier et qui est autre que le premier inexistant)•**

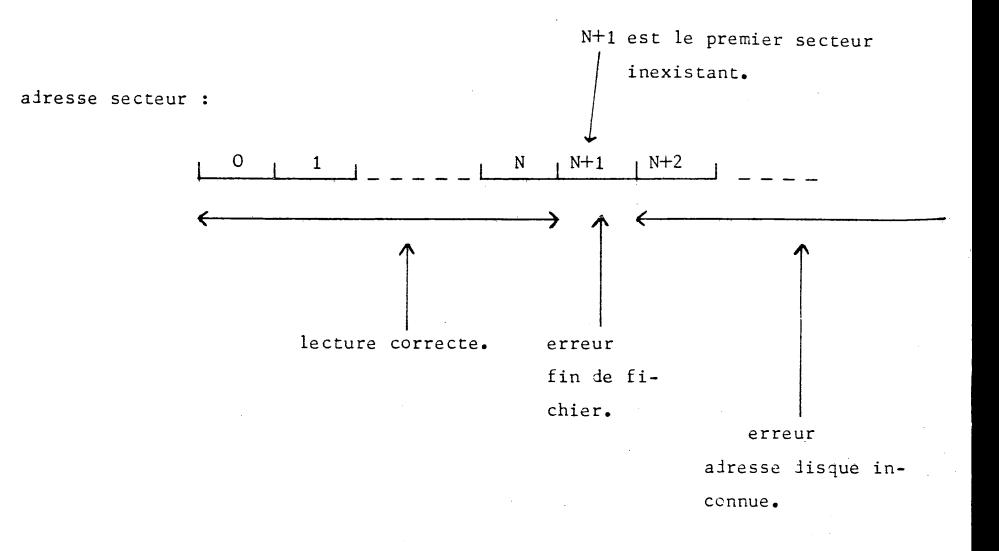

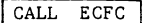

**CALL ECFC I permet d'écrire dans un fichier**

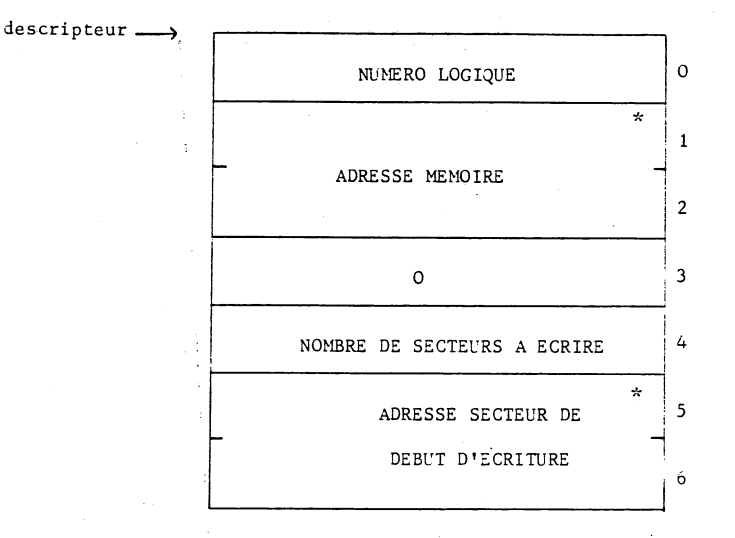

**Entrée HL = adresse du descripteur Sortie Registres B-C, D-E et H-L conservés \* Notation inversée**

**Erreurs pouvant survenir**

**fichier fermé fichier comportant trop de blocs d'extension débordement du volume adresse disque inconnue : (tentative d'écrire dans Le deuxième secteur inexistant du fichier).**

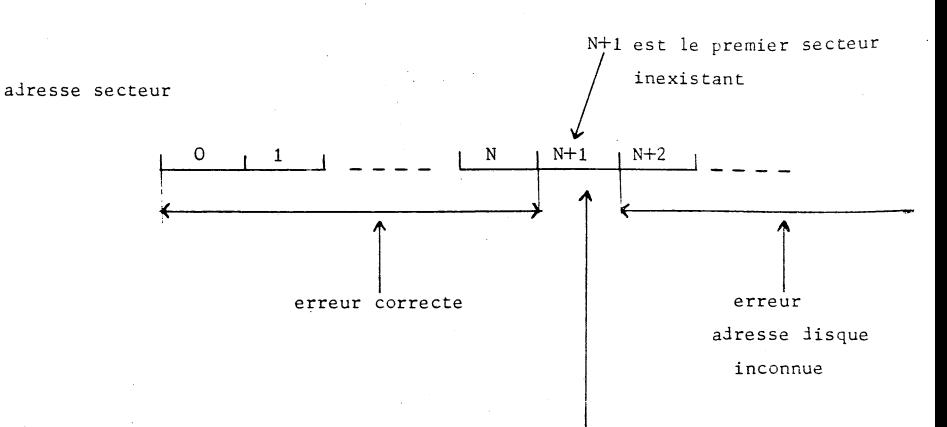

**écriture correcte après allocation automatique d'un nouveau granule pour étendre le fichier.**

#### FERMER UN FICHIER

ferme un fichier  $CLFC$ 

CALL

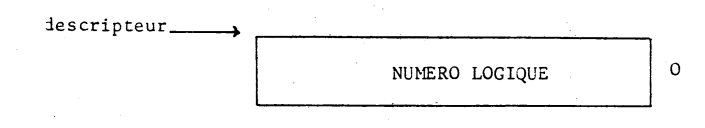

Entrée  $HL =$  adresse du descripteur

Registres B-C, D-E et H-L conservés Sortie

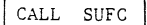

**CALL SUFC détruit le fichier demandé**

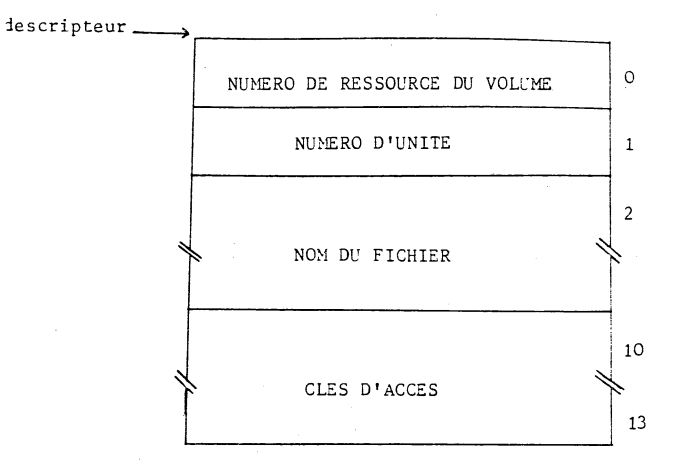

**Entrée HL = adresse du descripteur**

**Sortie Registres B-C, D-E et H-L conservés**

**Erreurs pouvant survenir**

**fichier inexistant fichier déjà ouvert clés d Taccès incorrectes**

**CALL RNFC | permet de modifier le nom, le type ou les clés d1accès d'un fichier.**

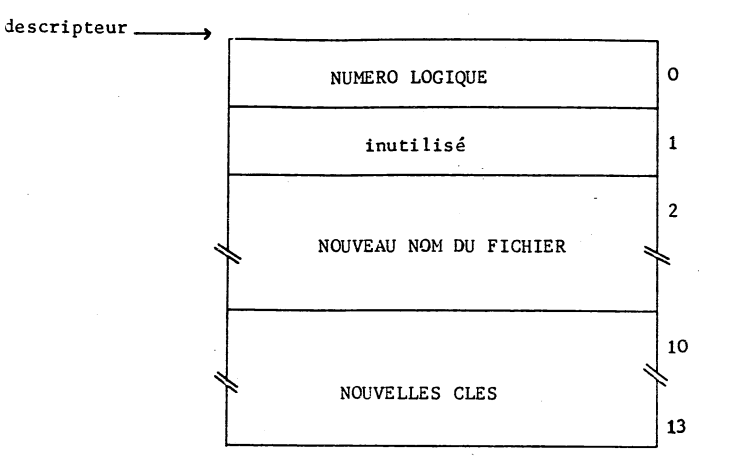

**Entrée HL = adresse du iescripteur**

**Sortie Registres B-C, D-E et H-L conservés**

**Erreurs pouvant survenir**

**fichier fermé**

**clés d'accès incorrectes**

#### **CHARGEMENT D fUN PROGRAMME EN MEMOIRE**

#### **CALL CHGT**

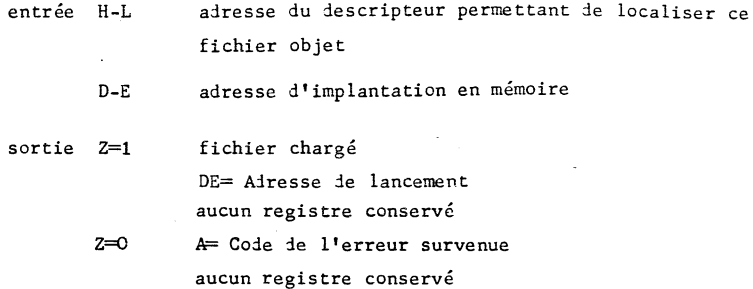

**Remarque :**

**CHGT charge tout fichier de type objet en mémoire\* Il force le type \*0\* (objet \***

**Le descripteur du fichier est le suivant :**

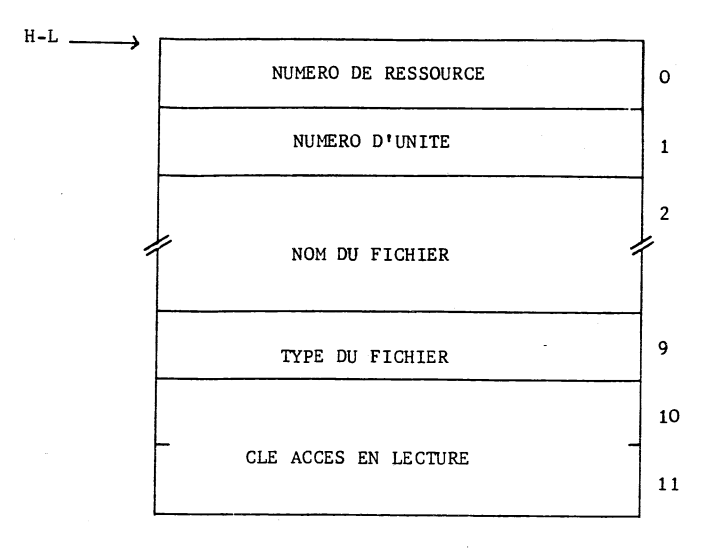

**Pour être chargeable, un fichier de type objet ne doit contenir aucun symbole externes non résolus.**

#### $CALL$  **ABSN**

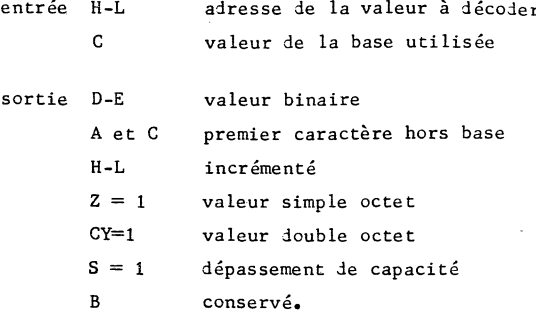

**La valeur à décoder est une suite de caractères ASCII avec ou sans parité. La base utilisée ne peut être supérieur à lt (valeur hexa-décimale)•**

**Au retour, H-L pointe derrière le caractère séparateur :**

**Exemple :**

**2 0 0** , **H-L entrée** A et C contiennent le caractère ',' /A **D-E = valeur 200 si base décimale H-L 512 si base hexadécimale sortie**

#### **CALL BNDC**

**entrée D-E = valeur binaire H-L = adresse mémoire pour résultat sortie H-L incrémenté registre B-C conservé**

#### **Remarques**

**- la valeur D-E est codée en ASCII 7 bits et rangée en mémoire - au retour, H-L pointe derrière le dernier caractère - les zéros non significatifs ne sont pas édités.**

**Exemple :**

**D-E contient la valeur 150**

**1 5 0 A H-L entrée H-L sortie**

**- le nombre de caractères édités peut varier de 1 à 5 selon la valeur de D-E.**

**- 2 5 -**

#### **CALL BNHX**

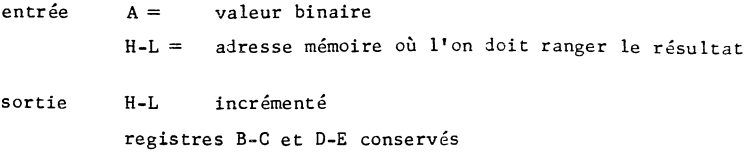

**La valeur A est codée ASCII 7 bits et rangée en mémoire à l'adresse H-L**

**Au retour, H-L pointe derrière le deuxième caractère :**

**Exemple :**

**A contient la valeur décimale 15**

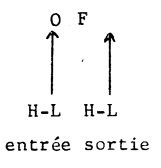

#### **ENTREE D'UNE COMMANDE PROVENANT DU CLAVIER**

#### **CALL CLAV**

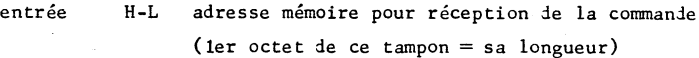

**sortie Z=1 commande vierge Z=0 1 caractère ou plus ont été rentrés Registres B-C, D-E et H-L conservés**

#### **Remarques**

- **les caractères frappés par l'opérateur apparaissent en écho sur l'écran.**
- **les touches de fonction ci-dessous sont gérées à l'intérieur de la commande :**

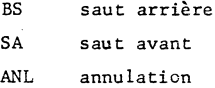

- **\* la touche validation (retour charriot) signifie la fin de la commande ; elle génère le code(CR)= ODH**
- **un tampon de N octets permet l'entrée d'une commande de N-2 caractères maximum**

**en effet, les deux caractères soustraits sont :**

- **la longueur du tampon**
- le caractère  $\circled{c}$  indiquant la fin de la commande

**- les caractères lus sont codés ASCII 7 bits**

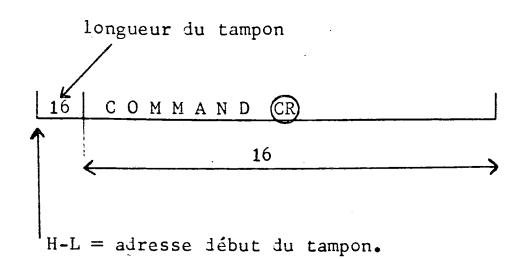

#### **CALL MES**

**entrée H-L — adresse mémoire où se trouve le message à éditer sortie Registres B-C, D-E et H-L conservés**

**Remarque :**

**La fin du message est indiquée par le caractère ETX (03) Le message à éditer doit être codé ASCII.**

#### CALL EDER

entrée A = numéro de l'erreur sortie Aucun registre conservé

édite sur l'écran le message suivant :

 $E$ R. XX  $#$ 

où XX est le numéro de l'erreur en représentation DECIMALE.

Une sonnerie est générée pour avertir l'opérateur.

#### **CALL TPCI**

**sortie Z = O clavier prêt, une touche a été enfoncée Z = 1 clavier non prêt Registres D-C, D-E et H-L conservés**

#### **ENTREE D'UN CARACTERE DU CLAVIER**

**CALL CI**

**sortie A = caractère reçu**

**Registres B-C, D-E et H-L préservés**

**Remarque :**

- **si le bit numéro 7 (bit de signe) est positionné à 1, le caractère ESC précédait le caractère reçu. Le caractère ESC est un paramètre de configuration du système.**
- **L'écho du caractère sur l'écran n'est pas effectué.**

**CALL CO**

**C = caractère à éditer entrée**

**Registres B-C, D-E et H-L conservés sortie**

**Remarque :**

**Si le bit numéro 7 (bit de signe) est positionné à 1, le caractère ESC est automatiquement édité avant 1\*édition du caractère contenu dans Co**

**Le caractère ESC est un paramètre de configuration du système»**
#### EDITION D'UN CARACTERE SUR L'IMPRIMANTE

**CALL LO**

**entrée C = caractère à éditer**

**sortie Registres B-C, D-E et H-L conservés**

#### **TABLE DES RELAIS DES FONCTIONS SYSTEMES**

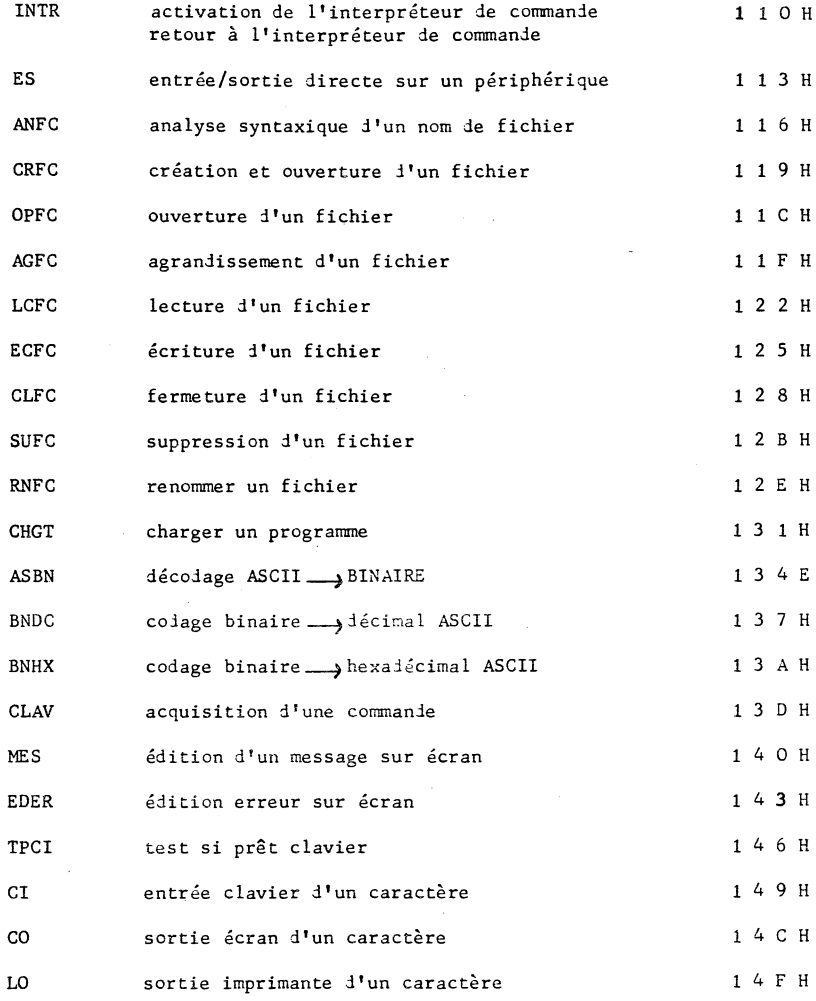

## **Remarque :**

**Pour utiliser ces points d'entrée, l'utilisateur doit déclarer en** externe de son programme, les points d'entrée correspondants.

**Les adresses indiquées à droite sont les adresses d'implantation des relais dans le cas où le système a été implanté à l'adresse** 110H.

#### **INTERFACE OPERATEUR**

#### **1 NOTATIONS UTILISEES**

**Ifune ou l'autre des réalisations au choix [ ] caractéristique facultative, implicite par défaut NQMSUP nom du support ainsi que le numéro de son unité. NOMFIC nom du fichier. II désigne aussi le support sur lequel se trouve ce fichier. Il est structuré de la manière suivante :**  $NOMFIC = \begin{bmatrix} NOMSUP \end{bmatrix}$  nom du fichier  $\begin{bmatrix} -type \end{bmatrix}$   $\begin{bmatrix} : \text{cles} \end{bmatrix}$ **ou nom du fichier 1 à 7 caractères type 1 caractère clés 1 à 4 caractères**

> **Le nom du support par défaut est le support utilisateur. Le type et les clés, par défaut, sont des caractères blanc ASCII.**

**NOMPROG nom du programme**

**Désigne un fichier de type objet à charger et à exécuter. Il ne peut figurer qu'en tête de commande. Sa syntaxe est identique à celle de NOMFIC. Si le nom du support est omis, par défaut le support système est choisi.**

**v représente la touche validation de la commande. Il s'agit en général du retour-chariot.**

**-36-**

#### **2 SYNTAXE GENERALE D'UNE COMMANDE**

**L'interpréteur de commande prend en compte le chargement et le** lancement de l'exécution d'un programme catalogué.

$$
\longrightarrow [a \text{ and } a \text{ and } a
$$

**Cette commande permet de charger en mémoire le programme NOMPROG tout en l'implantant à l'adresse ADR, puis lancer son exécution. Si l'adresse de chargement est omise, il est choisi l'adresse de chargement standard pour ce système (paramètre de configuration). Pour que ce chargement soit possible, NOMPROG doit être de type objet et ne doit pas comporter d'externes non résolus.**

**Lorsque l'exécution du programme est initialisée, le pointeur de pile (SP) adresse le premier paramètre de la liste, derrière la virgule qui fait suite au nom du programme.**

**S'il n'y a pas de paramètres, le pointeur de pile adresse le caractère \*RC' de fin de commande.**

**Pour récupérer le contenu du pointeur de pile, l'utilisateur peut utiliser la séquence suivante :**

> **LD HL, 0 ADD HL, SP HL = pointeur de la pile.**

**De plus, le stack fournit à l'utilisateur a une profondeur de 256 octets.**

**Remarque :**

**ADR est en notation hexadécimale, sans préfixe ni suffixe.**

#### **3 INTERFACE POUR LES LOGICIELS DE BASE**

Les logiciels de base comprennent tous les outils facilitant le développement des logiciels d'application :

- **édition du catalogue**
- **utilisation de conversions**
- **éditeur de textes**
- **assembleur**
- **édition de liens**
- moniteur d'aide à la mise au point.

#### **3\*1 Syntaxe des commandes des logiciels de base**

**L 'appel d'un logiciel de base doit respecter la structure exigée par** l'interpréteur des commandes.

**Par ailleurs, les règles suivantes sont à observer :**

- **tout paramètre peut être précédé ou suivi de un ou plusieurs espaces, afin de donner plus de lisibilité à la commande.**
- **un paramètre numérique est exprimé en notation décimale, à moins qu'il ne soit précédé d 'un caractère '/', auquel cas il est exprimé en notation hexadécimale.**

**Exemple : 15 expriment la valeur décimale 15. /F**

**- il est possible de dissocier le chargement d 'un logiciel de base et son exécution, ce qui permet de récupérer le support système pour y mettre un volume utilisateur.**

**Pour cela, il suffit de frapper le nom du programme sans donner les paramètrès.**

**NOMPROG v**

Après chargement, une virgule apparaît à la place du caractère **validation, permettant à l'opérateur de frapper la suite de la commande après avoir mis en place les volumes correspondant à 1\* application\***

**Exemple ;**

recopie d'une diskette (unité 0 à 1 sur floppy)

**CP v DV, FLO, FL1 v**

**execution, de la commande**

**chargement du programme de recopie à partir de la diskette système, puis mise en place de la diskette sur le support système avant exécution de la commande.**

**- Le rechargement du dernier programme exécuté peut être évité.**

**Il suffit qu'il commence par une instruction NOP (code 00) au point de lancement.**

**Dans ce cas le programme est simplement réinitialisé sans être rechargé.**

**Tous les logiciels de base, sauf MÖMIC, respectent cecte condition.**

#### **I COMMANDES DES LOGICIELS DE BASE |**

#### **1 EDITION DU CATALOGUE D ' UN SUPPORT**

**Il permet d 'éditer sur l'écran ou l'imprimante la liste des fichiers** contenus sur un support.

$$
\longrightarrow \left[\text{NOMSUP1.}\right] / \left| \text{, [NOMSUP2]} \left[ \text{, LO} \right] \right| \left| \text{,}
$$

**si option LO présente : édition sur l'imprimante, les informations suivantes sont affichées :**

- **la longueur du granule en secteurs définie sur ce support,**
- **le taux d 'occupation du support sous la forme NBMAX /NBOCC ou**

**NBMAX = nombre total de granules NBOCC = nombre de ces granules occupés (affectés à un fichier),**

**- la liste des noms de fichiers avec leur suffixe, se trouvant sur ce support.**

**Exemples :**

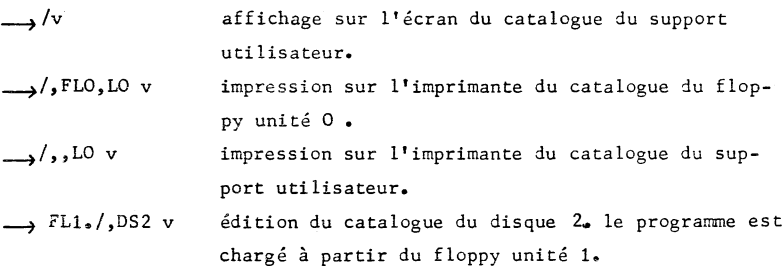

**2 EDITION DU DESCRIPTEUR D\*UN FICHIER**

**Il permet d\*éditer sur 17écran ou sur 1\*imprimante le contenu du** descripteur d'un fichier.

$$
\longrightarrow \begin{bmatrix} \text{NOMSUP1.} \\ \end{bmatrix} \quad / \quad \text{NOMFIC} \quad \begin{bmatrix} \text{LO} \\ \end{bmatrix} \quad \text{v}
$$

**si option LO présente = édition sur 1 \* imprimante» Les informations suivantes sont affichées :**

- **le nombre de granules alloués à ce fichier**
- **» le nombre de blocs que forme cette suite de granules» Un bloc est une suite de granules consécutifs.**
- **la description de ces blocs est fournie sous la forme :**

$$
A = -\rightarrow (B - C) \qquad \text{ot}
$$

- **A est le numéro du bloc**
- **B le numéro du premier granule constituant ce bloc**

**C le numéro du dernier.**

**Exemples :**

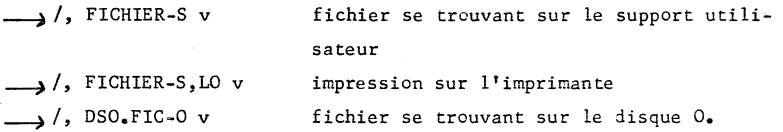

#### **3 EDITEUR DE TEXTE**

**II permet de modifier un fichier de type source (\*S\*) ainsi que de le créer s\*il n\*existe pas déjà :**

**\_\_\_^[n OMSUPiJ] ED , N0MFIC1 £n OMFIC2] v**

Remarque Tous les fichiers doivent être de type source. Si le type est omis. NOMFIC1 et NOMFIC2 sont considérés de type source **\*S\* •**

**Organigramme de fonctionnement de 1\*éditeur, option N0MFIC2 ABSENTE**

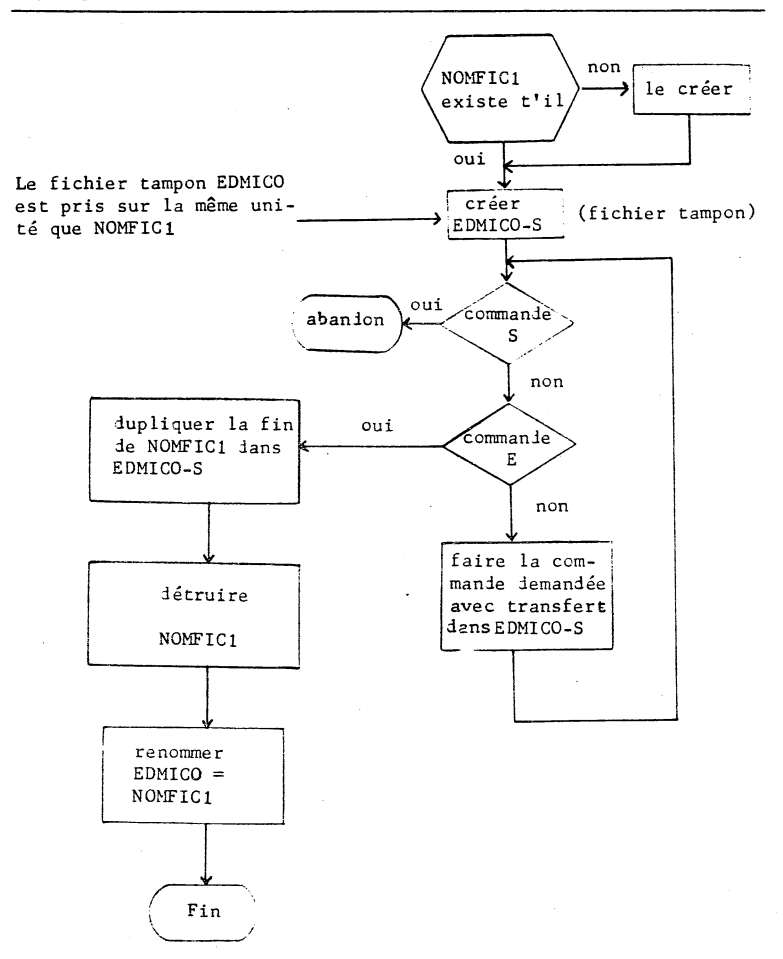

**-42-**

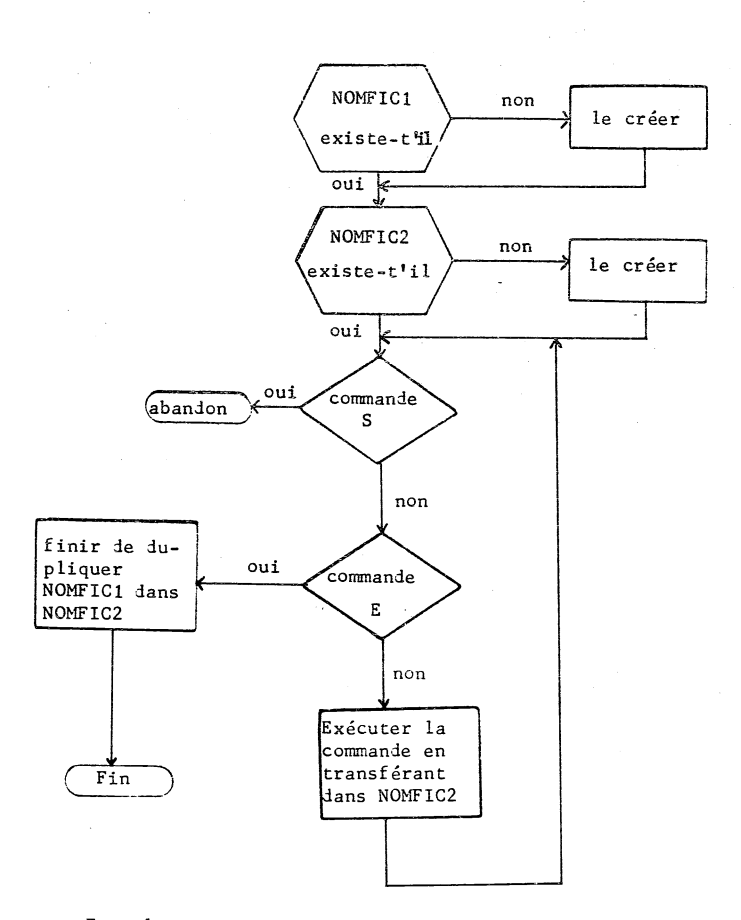

Organigramme de fonctionnement de l'éditeur, option NOMFIC2 PRESENTE

**Exemples :**

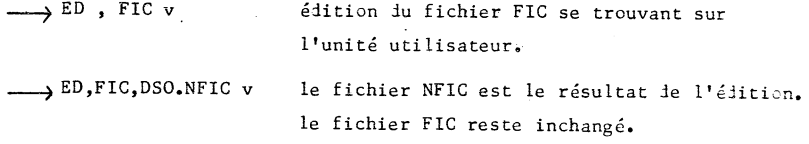

**4 ASSEMBLEUR**

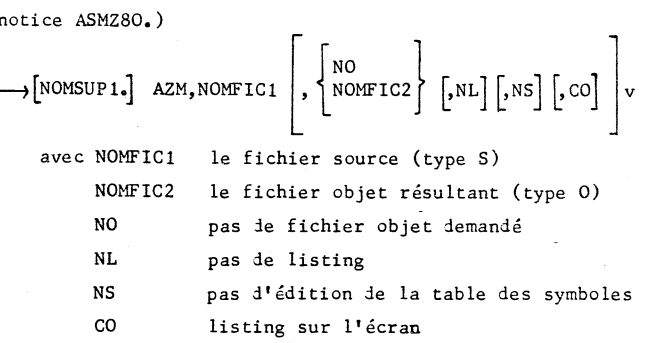

**Il assemble un fichier source et génère un fichier objet (voir**

- **Si N0MFIC2 est absent, le nom du fichier objet sera N0MFIC1-0, sur le même support que N0MFIC1.**
- **Si CO est absent, l'impression se fera sur l'imprimante**
- **Le type des fichiers N0MFIC1 et NQMFIC2 est forcé respectivement à 'S' et '0' par défaut.**

**Exemples :**

AZM, FIC v assemble le fichier source FIC et génère le fichier FIC-O sur le même support. Listing **demandé.**

**AZM,FIC,,CO v identique, mais génère le listing sur l'écran. AZM,FIC,NO,NL.v pas** de **fichier objet demandé •**

**pas de listing demandé.**

**-44-**

#### **5 EDITION DE LIENS : EDL**

**EDL lie plusieurs fichiers objets entre eux et les réunit en un seul fichier objet résultant.**

 $\begin{bmatrix} \text{NOMSUP} \\ \text{SUP} \end{bmatrix}$  EDL, NOMFIC1  $\begin{bmatrix} \text{NOMFICH} \\ \text{SUP} \end{bmatrix}$ ,  $= \text{NOMFICH} \begin{bmatrix} \text{NOMFICH} \\ \text{SUP} \end{bmatrix}$ **avec NOMFICi à NOMFICn : noms de fichiers objets à lier pour obtenir un seul fichier objet résultant. Les segments translatables sont placés les uns derrière les autres dans l'ordre de leurs déclarations \* -**

**Un nom de fichier peut être encadré de parenthèses auquel cas, seuls les points d'entrée de ce fichier sont pris en considération pour résoudre des symboles externes déclarés dans les autres fichiers.**

**Les fichiers doivent être de type '0'**

- **ADR : transforme le segment relogeable résultant en un segment absolu implanté à l'adresse ADR (notation hexadécimale).**
- **LO : édition sur imprimante (sur écran en standard).**

Se reporter, pour plus d'explications au chapitre 'Elition **de liens'.**

### **6 MONITEUR D'AIDE A LA MISE AU POINT**

Il ne comporte pas de paramètres d'appel.

**[n o m s u p .] MM v**

**MOMIC/Z est un logiciel d'aide à la mise au point.**

**Pour effectuer la mise au point d'un programme, il est possible de poser un piège à l'adresse /3F ; c'est le point de lancement de tout programme après chargement.**

**Si aucune adresse de chargement est modifiée, MOMIC viendra s'implanter à l'adresse implicite de chargement. Il peut être implanté ailleurs en mémoire par une commande du type :**

**\_\_^ & ADR,MM v**

**MOMIC/Z est chargé à l'adresse ADR.**

**Après chargement, MOMIC/Z devient indépendant du système.**

**L'ensemble des commandes est décrit au chapitre MOMIC/Z.**

## **7,1- Création d'un volume**

 $\left[\text{nonvol}_2\right] \xrightarrow{\text{CP}} \xrightarrow{\text{CV}} \text{sur}, \text{nonvol}_2$   $\left[\text{LGGR}\right] \xrightarrow{\text{NBTIC}} \left[\frac{p}{\text{L}}\right]$ **initialisation d'un volume pour être géré par le système de** fichier.

#### **Paramètre de création**

**NOMVOL : nom du volume créé**

**LGGR :** : longueur du granule en secteur. Elle est une puissance de 2 et la valeur maximum est 256 secteurs. **La valeur implicite est 16 secteurs»**

**NBFIC : nombre de fichiers présents dans le catalogue» La valeur maximum est 255 fichiers« La valeur implicite est 63 fichiers»**

- **P**
- **cette option demande le prémarquage du support. La demande de prémarquage est à confirmer par la réponse au message PREMARQUAGE (Q/N) :**

**si 1»option est absente, et si le volume à créer est déjà sous gestion de fichiers, le nom du volume existant est visualisé sous la forme NOMVOL (0/N) : où NOMVOL, est le nom du volume présent sur le support» En cas de réponse négative, le volume n'est pas altéré®**

# **7.2 - Creation de fichier**

# **Jn OMVOL.] CP, CF, IDFICH v**

**creation d'un fichier sur un volume géré par le noyau de gestion de fichier. Aucun granule n 'est affecté au fichier.**

**Le dépassement du nombre maximum de fichiers dans le volume est contrôlé.**

**7.3 - Suppression de fichier**

**[n OMVOL.] CP, SF, IDFICH v**

suppression d'un fichier sur un volume géré par le noyau de ges**tion de fichier. Les granules affectes à ce fichier sont libérés et le nom disparaît du catalogue.**

**7.4 - Renommer un fichier**

**[NOMVOL,] CP, RF, IDFICH 1, IDFICH2 v**

**permet de modifier les éléments de IDFICH1 par les éléments le IDFICH2.**

**Les éléments modifiables sont :**

- **le nom du fichier**
- **le suffixe du fichier**
- **les clés d'accès**

**Le nom du support doit être le même dans IDFICH1 et IDFICH2. Cette commande ne modifie pas le contenu du fichier renommé.**

# **7.5 - Duplication Je fichiers**

 $\begin{bmatrix} \text{NOMVOL} \end{bmatrix}$  <u>CP</u>, <u>DF</u>, IDFICH1,  $\begin{bmatrix} \text{LUF LOL} \\ \text{SUF} \end{bmatrix}$  v

**Recopie des données du fichier identifié par ÎDFICH1 dans le fichier identifié par IDFICH2.**

**Si le fichier identifié par IDFICH2 existe avant duplication, il est supprimé» Après recopie, les deux fichiers sont identiques».**

**Les identificateurs IDFICH1 et IDFICH2 doivent être différents. Si le support est seul présent dans la partie b, le nom du fichier, le suffixe et les clés sont ceux donnés dans la partie a :**

**Exemple : CP, DF, FLO.FICH-S : 0102, FL1 v est équivalent** *a* **CP, DF, FLO.FICH-S : 0102, FL1. FICH-S : 0102 v**

**Remarque :**

**Les fichiers de sortie LO et CO sont respectivement l'imprimante et la console.**

## **7.6 - Duplication de volume**

# $\begin{bmatrix} \text{NOMVOL} \end{bmatrix}$  <u>CP</u>, <u>DV</u>, SUF1, SUF2  $\begin{bmatrix} 1 \end{bmatrix}$  v

**duplication des fichiers du volume désigné par SUFI dans le volume désigné par SUF2. Le volume SUF2 doit déjà être créé sous gestion de fichiers.**

**Chaque fichier présent dans SUF1 est recopié dans SUF2 par le même procédé que celui utilisé dans la duplication de fichiers (suppression préalable du fichier existant éventuellement dans SUF2). Au début de chaque duplication, le nom du fichier est visualisé à 1***1* **écran.**

#### **Utilisation de l'option I**

**Tous les fichiers présents dans SUF2 sont supprimés avant de lancer l'opération de recopie des fichiers. Cette suppression est validée par une réponse 0 au message visualisé à 11 écran**

**NOMVOL (0/N) : où NOMVOL est le nom du volume de réception. Cette opération conserve les caractéristiques du volume :**

- **le nom du volume**
- **la longueur du granule**
- **le nombre maximum de fichiers dans le catalogue.**

#### **1 - GENERALITES**

**L 'éditeur de textes permet de manipuler les fichiers sources :**

- **Ecriture d'un fichier source**
- **Modification, ajout ou suppression de lignes dans un fichier source.**

**Un fichier source est un fichier qui ne contient que du texte editable. Ce texte est découpé en une suite d'enregistrements (lignes de texte) rangés sur le disque de façon séquentielle jusqu'à une marque fin de fichier. Tous les caractères du texte sont codés ASCII 7 bits. Un enregistrement se termine par un caractère 'Retour-chariot\* et le caractère 'ligne suivante'soit la configuration ODH OAH.**

**Le dernier enregistrement du fichier se compose uniquement du caractère contrôle Z.**

- **Le symbole à gauche Je l'écran, inîique que l'éliteur est en attente Je commande**
- **» La deuxième ligne visualisée est celle sur laquelle porte la commande**
- **® Le passage à la ligne suivante provoque l'écriture Je la Jernière ligne**
- **« Il est possible de corriger les erreurs ie frappe Jans une chaine de caractères par les touches**
	- **\$— retour arrière 1 caractère**
	- **progression 1 caractère**
	- **(a) curseur en début instruction**
	- **ESC curseur en fin instruction.**
- **La première commanie ne peut pas être de type M,C,Rcu D tant que la première ligne n 'a pas été lue.**
- **L 'instruction i\_» Z marque la fin du fichier.**

#### **2 - COMMANDES DE PROGRESSION DANS LE TEXTE :**

**Recherche Je la ligne qui contient la chaîne indi** :, chaine v quée. Les blancs ne sont pas pris en compte (filtrés). La chaîne recherchée peut comperter 15 ca**ractères au max imum.** Toutes les lignes lues sont écrites dans le fichier **destinati en j us qu'à la ligne recher chée** Si la chaîne m'est pas trouvée, la recherche s'ar**rête en fin de f ichie r**e

- **chaîne v Identique à la commande précédente, la chaîne de caractères se trouvant en début d'instruction. Les blancs sont filtrés. Les lignes lues sont conser** $v$ ées.
- **:D,chaîne v Recherché de la ligne qui contient la chaîne indiquée avec suppression des lignes lues. Cette commande et la suivante sont aussi appelées ''commande d'extraction" car elles permettent d'isoler facilement un élément dans un texte.**
- **:D.chaîne v Identique à la commande précédente, la chaîne de caractères se trouvant en début d'instruction.**

 $, +$ **Recherche de la ligne contenant la chaîne précéder: ment définie. La recherche se fait avec conservation ou suppression des lignes lues, selon la natu re de la commande précédente. Cette commande permet les recherches répétitives.**

- $: \mathbb{L}$ **Un espace permet de passer à la ligne suivante.** La ligne précédemment visualisée est étrite.
- **:Dn Suppression de n lignes de texte à partir de la** ligne visualisée (0g n § 9) .DO annule l'effet le **la commande D.**
- $: A$ **Ajout : positionnement en fin de fichier devant** l'instruction Z en vue d'ajouter (par insertion) **des éléments au texte original.**

 $-53-$ 

#### **3 - COMMANDES D»INSERTION DE TEXTE :**

**:I Insertion d'un texte à la suite de la dernière ligne visualisée»**

**instruction v**

**L'éditeur répond par 5 points en début de chaque ligne à insérer» L 'utilisateur en fin de ligne valide son insertion par un retour-chariot ; ceci provoque le passage à l'insertion de la ligne suivantes La validation d'une instruction vide met fin a l'insertion de te x te »**

**sJïNOMFIC Insertion d'un fichier derrière la dernière ligne visualisée »**

**La syntaxe de NOMFIC est celle d'un nom de fichiers »**

**L 'insertion prend fin lorsque l'instruction Z est** rencontrée. Cette dernière instruction n'est pas in**sérée.**

**Les fichiers source et destination doivent rester accessibles pendant la durée de l'insertion»**

**:R Insertion d'un texte avec suppression de la dernière ligne visualisée.**

> **A part la suppression de la dernière ligne visualisée, cette commande a le même effet que la commande I.**

**:M instruction v**

**Modification de l'instruction visualisée à partir du début de l'instruction. Le curseur se place sous le premier caractère de l'instruction. La progression dans l'instruction se fait par les 4 touches\_\_^, ^\_\_, (a) et ESC. Tout caractère frappé vient en substitution du caractère correspondant dans l'instruction.**

**Seuls les caractères à gauche du curseur seront validés après validation. En fin de modification, l'instruction reste présente sur l'écran et peut à nouveau être modifiée.**

**ïC instruction v**

**Modification de l'instruction visualisée à partir de la fin de l'instruction. Cette commande équivaut à la commande M suivie de la frappe du caractère ESC. Le curseur est placé derrière le dernier caractère de l'instruction. Elle permet de compléter une instruction.**

**Les touches^— \_ et (a) permettent de remonter dans 1'instru\_tion.**

#### **5 - COMMANDES FIN DE TRAVAIL**

La commande Z met fin au travail.

**Elle valide le travail effectué jusqu'au point où elle est in**troduite. Les lignes du fichier origine qui n'ont pas encore **été lues sont annulées.**

- **iE v Fin de travail avec conservation des lignes ncn lues dans le fichier origine. L'éditeur recopie toutes les lignes restant à lire du fichier origine vers le fichier destination jusqu'à la reconnaissance de la fin du fichier (caractère control Z).**
- **:S v Abandon du travail effectué. Le fichier origine n'a pas été modifié.**

**6 - COMMANDE L**

**:L : nn v**

**Permet de définir la longueur maximum d'un enregistrement ; place une butée avec alarme en cas de tentative de dépassement.**

**7 - TABULATIONS**

**Dans les commandes de modification ou d'insertion, la frappe de la touche tabulation permet un positionnement du curseur dans la ligne tous les 8 caractères.**

#### **1 - GENERALITES**

**L 'éditeur de liens permet de regrouper des fichiers objets produits par l'assembleur pour former un nouveau fichier objet. Cette opération de regroupement s'accompagne :**

- **de la résolution des références entre fichiers (ENTRY/EXTRN)**
- **de la fixation éventuelle d'une adresse d'implantation**
- **de la visualisation de la structure du fichier résultant.**

#### **2 - DESCRIPTION DES CARTES COMPOSANT LE FICHIER OBJET**

**Le fichier objet comporte un certain nombre d'unités logiques : les cartes.**

**2.1 Carte P (programme)**

**c'est la première carte du fichier. Elle marque son début.**

**2.2.Carte E (Entry)**

**. Chaque symbole défini comme point d'entrée (ENTRY) dans le programme est mémorisé dans une carte. Ces cartes permettent aux autres fichiers objets de résoudre leurs références externes. Les cartes E suivent la carte P.**

**2.3 Carte B (binaire)**

**Elle contient le code binaire du programme assemblé. Ce code peut etre relogeable ou absolu suivant la description du programme source .**

**2.4 Carte R (relocation)**

**Elle permet d'indiquer la position des opérandes relogeables et externes dans le code binaire.**

**2.5 Carte X (externe)**

**Chaque symbole défini comme externe dans le programme est mémorisé sur une carte. Ces cartes indiquent les références qui sont à reche cher dans les cartes E des autres fichiers objets.**

**2.6 Carte F (fin)**

**Elle indique la fin du fichier objet.**

#### **3 - ROLE DE L 'EDITEUR DE LIENS**

#### **3 •1 Description générale**

**soit 1'opération suivante : EDL**

**signification : édition de liens entre les fichiers objets et B, le résultat est rangé dans le fichier objet C,**

**Le code binaire relogeable de B est rangé apres le code binaire de pour donner un code binaire relogeable dans C 9 L'ordre des fichiers** est respecté.

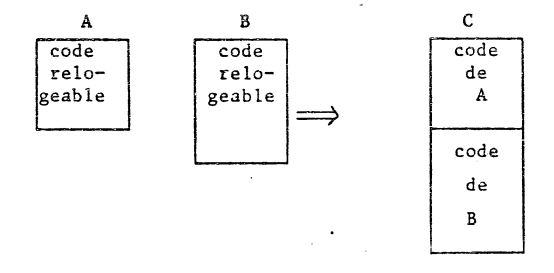

**Les codes binaires absolus gardent leur implantation d 'origine.**

**Les références externes de A et B sont résolues par les références points d 'entrée (ENTRY) correspondantes. Les références externes non satisfaites sont recopiées dans le fichier C, ceci pour permettre leur résolution dans une autre édition de liens.**

**Remarque : un fichier comportant des références externes non sa- ----- -— tisfaites ne peut être chargé en mémoire pour être exécuté.**

**Les références points d 'entrée de A et B sont recopiées dans le fichier C, ceci pour permettre à d 'autres fichiers binaires de résoudre leurs références externes dans une autre édition de liens.**

**Remarque : si plusieurs points d 'entrée de même nom apparaissent,** seul le premier est retenu.

**À la fin de l'édition de liens, le fichier C possède une structure de fichier objet, il peut donc participer à de nouvelles éditions de liens.**

**3.2 Cas particulier**

**3.2.1 Présence d 'un fichier parenthésé**

**soit l'opération suivante : EDL A,B,(C)-- Le code binaire du fichier C n 'est pas rangé dans le fichier résultat D.**

**Seuls ses points d'entrée absolus sont utilisés pour résoudre les références externes des fichiers A et B, Cette fonction permet de résoudre facilement les liens avec un**

**système d 'exploitation.**

**Exemple :** --------

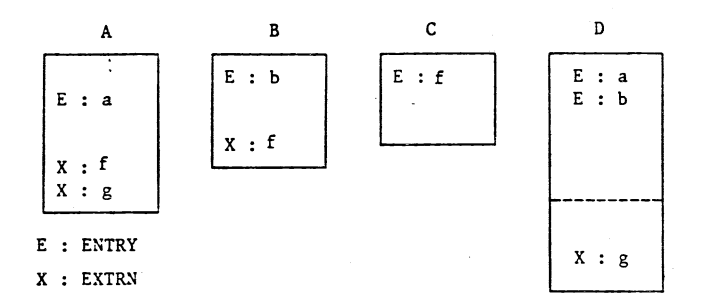

**La référence f est résolue grace à la présence du fichier C. Elle n 'apparaît plus dans la liste des EXTRN de D. Le code binaire de C n'est pas rangé dans D.**

**Il est à remarquer que le point d'entrée F n'est pas mémorisé dans le fichier résultat.**

**3.2.2 Présence d'une adresse d 'implantation**

soit l'opération suivante : EDL A, B<sub>-1</sub>D adr = XXXX

**Le fonctionnement est semblable au cas général à la différence près que le code binaire rangé dans le fichier D est absolu et implanté à partir de l'adresse indiquée dans l'opération.**

#### **4 - VISUALISATION DE LA STRUCTURE DU FICHIER RESULTAT ET DE SES PARAMETRES**

**Elle fournit :**

- **la liste des symboles points d'entrée provenant des différents fichiers regroupés à l'exception des fichiers parenthèses. Chaque symbole est** suivi de son adresse d'implantation dans le fichier résultant. Le symbole est précédé d'un M s'il est défini comme ENTRY dans plusieurs fichiers,
- **la liste des symboles externes restant à résoudre.**
- **l'implantation des différents segments du fichier .objet résultat. Les bornes sont notées en hexadécimal. La présence d 'un signe +** devant **chacune d'elle indique un segment relogeable. Le premier segment est accompagné du nom du fichier objet d'origine.**

**exemple :** [+ oooo, +0013] **OBJ-A**

**[ 0200, 0203]**

**Le fichier OBJ-A a produit un segment relogeable et un segment absolu,**

Si deux segments absolus se chevauchent, l'indication de conflit **apparaît,**

**- L 3adresse de lancement du programme résultat,**

Elle est signalée par 's i et sa valeur peut être absolue ou **relogeable, La valeur absolue 0000 signifie l'absence d ?adresse de lancement.**

#### 5 - ERREURS DETECTEES PAR L'EDITION DE LIENS

**5.1 Les erreurs fatales**

**Elles conduisent à l'arrêt de l'édition de liens. La liste est portée en annexe I.**

**5.2 L 'erreur dans la résolution des références externes.**

**Si la valeur du point d 'entrée ne peut être rangée dans le code raisons de volume, un message apparaît sous la binaire pour des forme :**

aaaa  $\begin{Bmatrix} T \\ A \end{Bmatrix}$ **nom DEBORD. VALEUR** avec aaaa : adresse de rangement dans le code

**: type de l'adresse (relogeable ou absolue)**

**; nom de la référence concernée, nom**

**La valeur 0 est rangée dans le code binaire.**

**5.3 Les erreurs apparaissmt dans la visualisation finale. En cas de multidefinitions d 'un symbole point d 'entrée, seul le premier est mémorisé dans le fichier résultat.** En cas de conflit d'implantation entre des segments absolus, le **recouvrement se fait au moment du chargement pour l'exécution.**

**VISUALISATION DES ERREURS DANS LA RESOLUTION DES VALEURS DES EXTRN**

Dans le cas où le code binaire prévoit une valeur d'EXTRN sur un **octet et qu'au moment de l'édition de liens celle-ci fait 2 octets, le message suivant est visualisé sur la console opérateur. La valeur 0 est rangée dans le code binaire**

 $\begin{pmatrix} A \\ T \end{pmatrix}$  NOM SYMBOLE DEBORD. VALEUR

**XXXX est l'adresse de rangement de la valeur de l'octet provenant de 1'EXTRN (adresse dans le fichier résultant)**

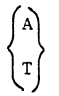

**type de l'adresse concernée (absolue ou relogeable)**

**NOM SYMBOLE donne le nom de.1'EXTRN concerné.**

**DEBORD. VALEUR message indiquant l'erreur.**

ANNEXE  $\mathbf{1}$ 

#### **LISTE DES ERREURS DE L\*EDITEUR DE LIENS**

**TABLE SATUREE la mémoire utilisateur est inférieure à 2 pages. TABLE ENTRY/EXTRN SATUREE la table des symboles ENTRY et EXTRN atteind la fin de la mémoire disponible par 1'utilisateur. TABLE MAP SATUREE la table contenant les descriptions des segments de code qui composent le fichier résultant est saturée (30 segments sont prévus). NB. FICH. EN ENTREE 9 le nombre de fichiers à grouper par l'édition de lien est supérieur à 9. TYPE DU FICH. INCORRECT l'un des fichiers n'est pas de type "0" (objet). VAL. ADR. D 'IMPLANT. ERRON. la valeur d'implantation donnée dans la commande n'est pas de la forme** &XXXX **où** XXXX **est une valeur hexadécimale. PLUSIEURS ADR. DE LANCEMENT deux fichiers au moins réunis par l'édition de liens contiennent une adresse de lancement. ABS. FIN FICHIER OBJET l'un des fichiers objets cités ne possèdent pas de marque de fin.**

#### ANNEXE 2

**EXEMPLE DE VISUALISATION APRES EDITION DE LIENS**

**après la commande :**

 $\bar{z}$ 

**\_\_\_\*EDL, BPS1, BINTR, BFLD2, BNGF, = OSYST, &110, LO v**

**R2E EDL/Z80 - VI.O = OSYST-O**

**LISTE DES PARAMETRES ENTRY**

**AGFC OFC4 ANFC 0116 ASBN 011C BNDC 01 IF BNHX 0122 CHGT 0119 CI 0131 CLAV 0125 CLFC OFAE CO 0134**

**IMPLANTATION (S)**

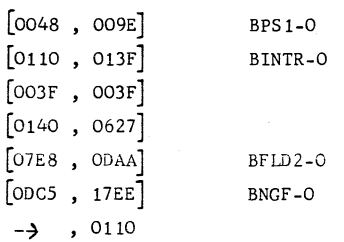

#### **( MOMIC/Z** j

#### **1 - PRESENTATION**

**Le moniteur du Micral est un programme destine à aider l'utilisateur dans la mise au point de ses applications»**

**Ses differentes commandes permettent :**

- de lancer l'exécution d'un programme en demandant un ou plusieurs **points d'arrêts-**
- **de suivre l'exécution d 'un programme instruction par instruction**
- **de visualiser ou de modifier l'état des registres et des indicateurs du processeur**
- **de visualiser ou de modifier un ou plusieurs octets en mémoire**

#### **Généralités sur MOMIC/Z**

**Le moniteur, sous une présentation unique, est compatible processeur 8080 et Z 80. \***

**Le processeur Z80 est un sur-ensemble du processeur 8080.**

**Il comporte 9 registres supplémentaires dont 2 registres d'index, et un jeu de 158 instructions au lieu de 78 sur le 8080.**

**Quel que soit le processeur utilisé, le moniteur offre les mêmes pos sibilités d'utilisation, chaque commande s'adaptant aux caractéristi ques de l'un ou l'autre des processeurs.**

#### **2 - ADRESSAGE DIRECT QU RELATIF**

**MOMIC/Z dispose de 2 modes d'adressage de la mémoire :**

**- adressage direct**

**- adressage relatif**

**En adressage direct, l'adresse fournie par l'opérateur correspond à l'adresse réelle (physique) dans la mémoire.**

**En adressage relatif, l'adresse fournie par l'opérateur est ajoutée à l'adresse d 'implantation du programme pour donner l 'adresse réelle à atteindre.**

**L 'adresse d 'implantation du programme est donnée par la commande '&**

**L 'adressage relatif est particulièrement adapté aux programmes relogeables.**

**Pour ceux-ci, l'utilisateur conserve l'adressage de son listing d 'assemblage quelle que soit l'adresse réelle d 'implantation.**

**Syntaxe :**

**ADR : adressage direct**

**+ADR : adressage relatif**

**ADR est une adresse 16 bits en notation hexadécimale sans préfixe ni suffixe.**

**Toutes les commandes du moniteur admettent les 2 modes d'adressage.**

**Exemple :**

```
Base &:1000
```
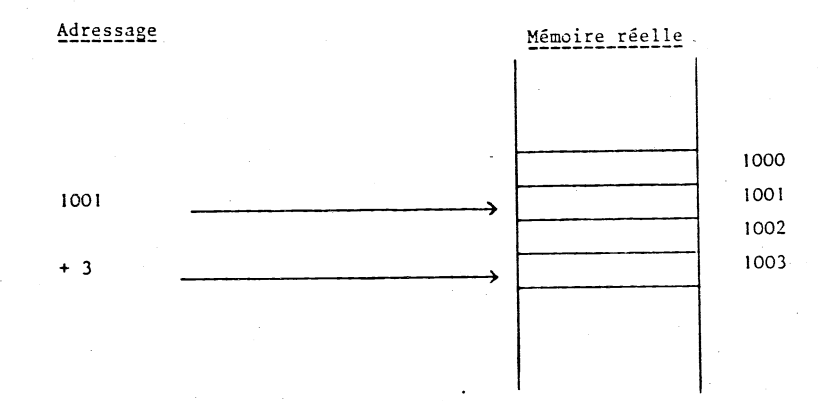

#### 3 - LES COMMANDES DE MOMIC/Z

**Format général des commandes :**

**Les éléments entre crochets sont facultatifs et dépendent de la commande. La fin d'une commande est marquée par le caractère 'rc\* (retour chariot).**

$$
- \text{ com}: [\text{Fac}]\ , \ \ldots \ [Facn]
$$

**COM : caractère ASCII précisant le type de la commande**

**FAC I - FACn : facteurs de la commande**

**La virgule est le seul séparateur autorisé entre les facteurs d'une commande.**

**Si une commande est syntaxiquement incorrecte ou si elle est invalide, le moniteur le signale par un caractère**

**La liste des commandes du moniteur figure en annexe au chapitre»**

- 
- **. Visualisation et modification du contenu du premier jeu de registres et d 'indicateurs du processeur.**

**Les registres et les indicateurs présentés sont dans l'ordre : A-B-C-D-E-H-L-CY-Z-S-P-R**

**soit 7 registres et 5 indicateurs ; l'indicateur addition/soustraction propre au Z80 n'est pas présenté.**

**La valeur des registres est représentée par 2 caractères hexadécimaux suivis d'un tiret.**

**La valeur des indicateurs est représentée par I caractère binaire (0 ou 1) suivi d'un tiret.**

**La présence du tiret donne à l'utilisateur, la possibilité de modifier la valeur imprimée, en frappant 1 ou plusieurs caractères hexadécimaux. (Seuls les 2 derniers caractères frappés sont pris en compte).**

**La frappe d'un espace permet de passer à l'impression de l'octet suivant.**

**La commande se termine après la visualisation de l'indicateur R (demi-report) ou après la frappe d 'un rc.**
La commande B :  $-B$ :

**Visualisation et modification du contenu du deuxième jeu de registres et d 'indicateurs de processeur (Z80 uniquement)**

**Les registres et les indicateurs présentés sont dans l'ordre :**  $A^{\dagger} - B^{\dagger} - C^{\dagger} - D^{\dagger} - E^{\dagger} - H^{\dagger} - L^{\dagger} - CY^{\dagger} - Z^{\dagger} - S^{\dagger} - P^{\dagger} - R^{\dagger}$ 

**L futilisateur de la commande est identique à celle de la commande •Aï'**

**La commande S : -S:**

**Visualisation et modification du contenu du registre pointeur de stack (8080 et Z80) et des\* registres d'index et vecteur interruption (Z80 seulement)**

**Les registres et les indicateurs présentés sont dans l'ordre : SP - IX - IY - I**

**Les registres 16 bits (SP - IX et IY) sont présentés dans l'ordre normal poids forts, poids faibles.**

La commande K :  $-K:$ 

**.Visualisation et modification du contenu de l'octet des clés (8080 et Z80) et de l'état de l'horloge temps réel ainsi que de l'état de masquage des niveaux d'interruption (Micral 8080 seulement).**

**Le premier octet précise le périphérique sélecté à l'édition :**

**00 \_\_\_\_,** visu<br>**01 \_\_\_\_,** impriman

**Il autorise le Dump mémoire en mode page à page ou la liste de secteurs disque en mode secteur par secteur :**

**00— continu 80---^ liste page à page ou Secteur par secteur.**

**Les deux caractéristiques peuvent être combinées.**

**Le deuxième octet est l'octet d'état de l'horloge temps réel présent sur le Micral S (adresse 0F4H)**

**Le troisième octet est l'octet d'état de** masquage **particulier des niveaux d'interruption présent sur le Micral S (adresse 0F5H).**

La commande D :  $-D:FAC1.FAC2$ -------------

**. Liste de la zone mémoire commençant à l'adresse FAC1 et se terminant à l'adresse FAC2.**

**La liste (damp) apparaît à raison de 4 groupes de 4 octets par ligne. Chaque ligne commence par l'adresse début de ligne.**

**Les octets imprimés représentent le contenu de la mémoire en codes hexadécimaux.**

**Chaque ligne commence à une adresse modulo 16. En tête de liste, les octets non demandés sont remplacés par des points.** La commande prend fin avec la frappe d'un caractère retour**chariot.**

La commande M :  $-M:FACI$   $\begin{bmatrix} \uparrow \downarrow \\ \downarrow \end{bmatrix}$ -------------

**. Visualisation et modification d'octets en mémoire.**

**Le premier octet à modifier est à l'adresse FAC1. Cette adresse doit être suivie d 'un espace ou d'une virgule.**

- К **visualisation de l'octet avant modification éventuelle**
- **, modification de l'octet sans visualisation.**

**La modification d'un octet se fait en frappant une valeur hexadécimale ; seuls les 2 derniers caractères sont retenus. La modification est effective sur frappe d'un caractère blanc, virgule ou retour-chariot.**

**Un caractère blanc ou virgule provoque un passage à l'octet suivant (adresse suivante)**

**Le caractère retour-chariot termine la commande.**

**L a com m an de & : -&SFAC1**

**. Definition de l'adresse d'implantation d'un programme.**

**FAC1 est l'adresse réelle (adressage direct) d'implantation qui sera ajoutée à toute adresse relative fournie dans une commande ultérieure.**

 $\overline{\phantom{a}}$ 

**Au chargement du moniteur, cette adresse est nulle.**

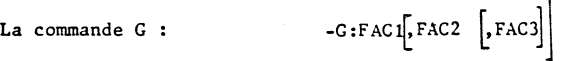

**. Exécution d'un programme à partir de l'adresse FAC1 avec ou sans arrêt sur l'une ou l'autre des 2 adresses de pièges FAC2 et FAC3.**

**Cette commande restaure le contexte utilisateur (registres, indicateurs) avant de donner le contrôle au programme de l'utilisateur, à partir de l'adresse FAC1.**

**Le moniteur utilise une instruction -RST 08H - comme instruction de piège. Cette instruction à un octet peut être placée en mémoire vive sur le premier octet de n'importe quelle instruction.**

**Une instruction de branchement au moniteur doit figurer à l'adresse 0008H de la mémoire.**

**A la rencontre des pièges posés (s'ils existent), le moniteur reprend le contrôle, en imprimant l'adresse du piège rencontré et l'état des registres et indicateurs de la machine. Ceux-ci sont visualisés dans l'ordre suivant :**

**ADR : A - BC - DE - H L -- Cy Z S P R ----SP -- IX" IY — I -**

**Z80 seulement**

**L'état du processeur est sauvegardé afin de permettre la reprise de l'exécution. Le 2ème jeu de registres du Z80 n'est pas visualisé ; il peut être contrôlé et modifié par la commande 'B:'.**

**Tout branchement au moniteur provoque la suppression des pièges en place. Le message 'BABA' s'imprime dans le cas où le retour au moniteur n'est pas provoqué par l'un ou l'autre des pièges préalablement mis en place (cas d'une réinitialisation du calculateur).**

**N.B, Dans le cas du processeur Z80, l'état des indicateurs R (affiché) et N (non affiché) est affecté par MOMIC. Il y a donc lieu le ne** pas poser de piège juste avant l'exécution d'une instruction DAA.

La commande Z :  $-Z : FAC1, FAC2, FAC3$ 

\_\_\_\_\_\_\_\_\_\_\_\_\_\_

**. Initialisation d 'une zone mémoire, par une valeur donnée par l'utilisateur**

**La zone comprise entre FAC1 et FAC2 est initialisée par la valeur du facteur FAC3, de la façon suivante :**

**FAC3 représente une valeur hexadécimale double octet. L'octet poids faibles représente la valeur initiale et l'octet poids forts est l'incrément de cette valeur.**

**Exemple :**

-------------

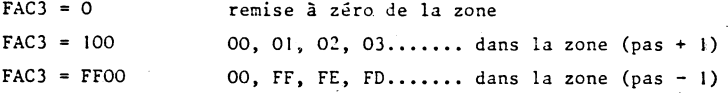

La commande T :  $-T:FACl$ , FAC2, FAC3

**. Contrôle de l'initialisation d'une zone mémoire.**

**Cette commande est le complément de la commande Z. Elle permet de contrôler 1'initialisation d'une zone. La syntaxe est identique à celle de la commande Z. Les octets non conformes sont édités sous la forme :**

**ADR VA VL ? ADR ;: adresse mémoire** avec **VA : valeur attendue VL : valeur lue**

La commande  $* : - * : \left[ FAC1 \right]$ 

**Reprise de l'exécution d 'un programme, à partir de l'adresse du dernier piège trouvé, avec ou sans pose d'un ou deux nouveaux pièges.**

**Un piège ne peut pas être placé sur l'adresse de reprise (\_\_^pas d'instruction exécutée).**

 $-$  K: La commande **K** :

**. Exécution d'un programme instruction par instruction**

**Le mode pas à pas est actif à partir du dernier piège rencontré. Chaque action sur la barre espace provoque l'exécution de l'instruction à l'adresse en cours, avec arrêt sur le prochain code opération.**

**A chaque instruction, l'état des registres et des indicateurs est affiché (voir commande G:)**

**Le mode pas à pas conserve le mode d'adressage (direct ou relatif)**

La commande X : - X:

. Changement du mode d'adressage (direct\_relatif)

**Cette commande permet lorsqu'on a rencontré un piège, de changer le mode d'adressage pour visualiser l'adresse relative (resp. directe) qui correspond à une adresse directe (resp. relative).**

**L'état des registres est à nouveau visualisé.**

**Deux commandes \*X\* : successives permettant de revenir au mode d 'adressage initial.**

**Remarque : Dans le cas où l'adresse du dernier piège rencontré est inférieure à l'adresse de base, seul l'adressage direct est possible. La commande X est alors inneffective.**

# COMMANDES **M O M I C / Z**

--------------------------

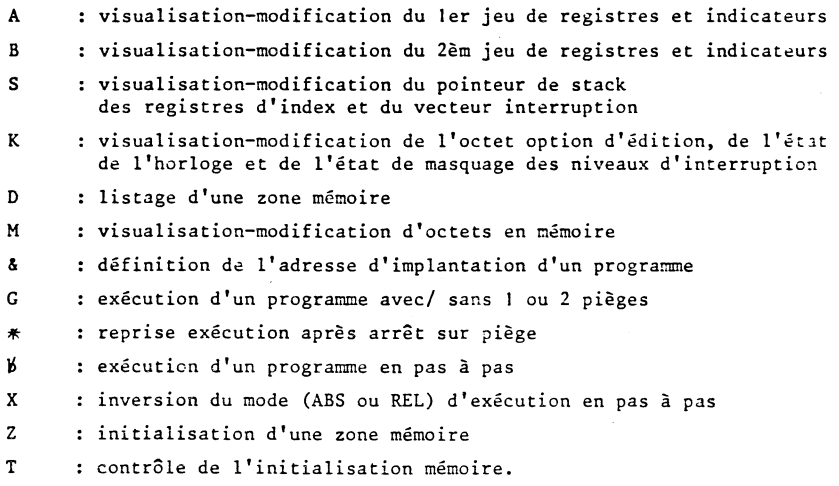

 $\sim 10^7$ 

 $\mathbb{R}^2$ 

### **INTRODUCTION**

Le N G F : NOYAU DE GESTION DE FICHIERS - est un module regroupant les fonctions<sup>elémentaires d'une gestion de fichiers sur supports</sup> **sectorisés.**

**Il offre à l'utilisateur, à partir d'une gestion dynamique de l'espace disponible sur son support et d'un accès direct aux enregistrements, la possibilité de :**

- **définir le(s) type(s) d'organisation de ses fichiers,**
- **construire la (les) méthode(s) d'accès à ses enregistrements.**

**Dans tout ce qui suit, la notion de secteurs de 256 octets sera utilisée.**

**La notion d'espace disque sera étendue aussi bien au disque dur qu'au disque souple.**

## **<sup>j</sup>ORGANISATION DU CATALOGUE D»UN VOLUME SOUS NGF jj**

**Le catalogue d\*un volume géré par le NGF débute sur le 5è secteur physique du volume (i.e. secteur n° 4).**

**Il comporte, en séquence alternée (cf. FIGURES 1 et 1-bis) ;**

- **Une liste de 32 noms de fichiers (8 octets chacun) occupant la taille d'un secteur.**
- **Une liste des 32 descripteurs disque (64 octets chacun) respectifs à ces fichiers. Cette liste occupe 8 secteurs disque.**

**- Une nouvelle liste de 32 noms de fichiers •• etc..**

**Le nombre maximum de fichiers gérés sur un volume est limité à 255 (Fichiers numérotés de 1 à 255).**

**Le nom du fichier O (les 8 premiers octets du catalogue) est donc remplacé par un entête DESCRIPTEUR DE VOLUME. Ce descripteur de volume, dont la création est à la charge de l'utilisateur, permet au NGF de reconnaître les caractéristiques du volume à gérer.**

#### **DESCRIPTEUR DE VOLUME (cf. FIGURE 1)**

**Ce descripteur occupe les 8 premiers octets du catalogue et permet de définir :**

**a) - La taille des granules sur le volume (LGR) ; Cette taille est exprimée en secteurs de 256 octets et ne peut prendre que les valeurs suivantes : 1-2-4-8-16-32-64-128-0 (c.a.d 256)**

### **b ) - La taille du catalogue (LCAT) :**

**Cette taille, exprimée en secteurs, représente le n° du premier secteur physique n'appartenant pas au catalogue. Le nombre maximal de fichiers sur un volume géré par le NGF étant limité à 255, la taille du catalogue est donc comprise entre les valeurs 13 et 76 (cf. FIGURE 1-bis)**

**c) - L'indicatif d'identification du catalogue (IND) :**

**Cet indicatif permet au NGF de reconnaître un volume géré par lui-même. Cet indicatif est défini égal à la valeur hexadécimale / 9F.**

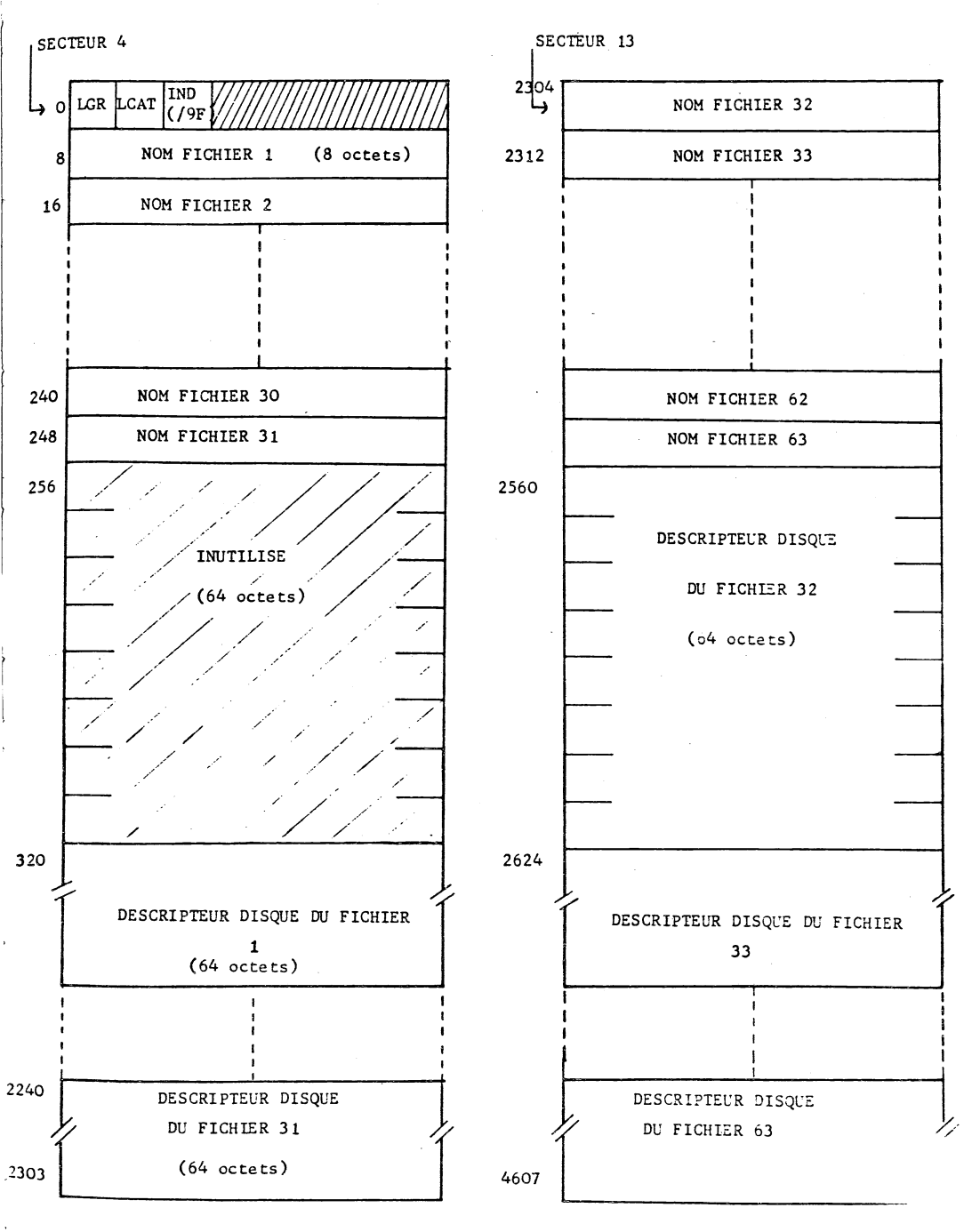

## FIGURE 1

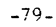

## **ORGANISATION DISQUE DU CATALOGUE#**

 $\ddot{\phantom{a}}$ l,

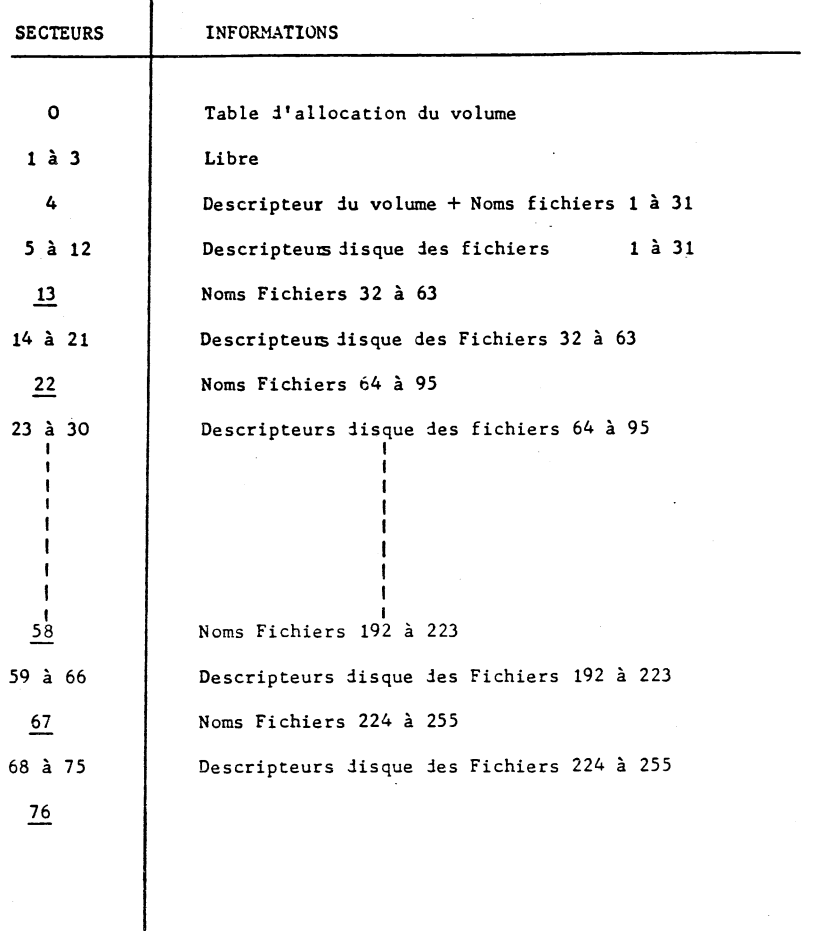

**REMARQUE : Les valeurs soulignées représentent les longueurs possibles (LCAT) Ju catalogue»**

## **FIGURE 1» bis**

## **GESTION DE L'ESPACE DISQUE SOUS NGF**

**Le NGF affranchit l'utilisateur des problèmes d'estimation préalable de l'espace disque nécessaire à ses fichiers. Il alloue en effet à chaque fichier, au fur et à mesure de ses besoins, un quantum d'espace disque appelé 'GRANULE'.**

**Un granule est un multiple de secteurs disque, défini à l'avance par 1'utilisateur, en fonction de la capacité du support utilisé, et de la nature des fichiers à gérer (taille, taux d'expansion).**

**Ce paramètre (LGR), fixé par l'utilisateur au moment de la création du DESCRIPTEUR DE VOLUME, lui permet de rechercher une certaine optimisation dans la gestion de son espace disque.**

**- Il est à noter que le paramètre LGR, une fois défini, est généralisé à l'ensemble des fichiers du volume.**

**Pour mémoriser l'allocation de l'espace disque à l'ensemble des fichiers d'un volume, le NGF dispose en début du volume (PISTE 0, secteur 0), d'une table représentant sur 254 x 8 bits (un bit à O représente un granule disponible) la capacité totale du volume. Ceci permet, à titre d 'exemple, avec des granules de 256 secteurs, de gérer jusqu'à 133. 169. 152 octets.**

**La table d'allocation du volume, gérée en simultanéité avec le descripteur disque d'un fichier, permet au NGF de suivre l'évolution de ce fichier sur le volume.**

### **DESCRIPTEUR DISQUE D 'UN FICHIER (cf. FIGURE 2)**

**Ce descripteur mémorise toutes les informations particulières à un fichier (clés d'accès), ainsi que ses coordonnées successives pendant son évolution sur l'espace disque (blocs d 'extension).**

Le nombre maximum de blocs d'extension est limité à 19. Chaque bloc **d'extension comporte les informations suivantes :**

**- Le nombre de granules physiquement contigus qui composent ce bloc (maximum = 255 granules par bloc)**

**- Le n° d'ordre du granule physique qui débute ce bloc.**

**Ces blocs d'extension permettent au NGF de chaîner l'espace disque alloué au fichier.**

## DESCRIPTEUR DISQUE D'UN FICHIER : (64 octets)

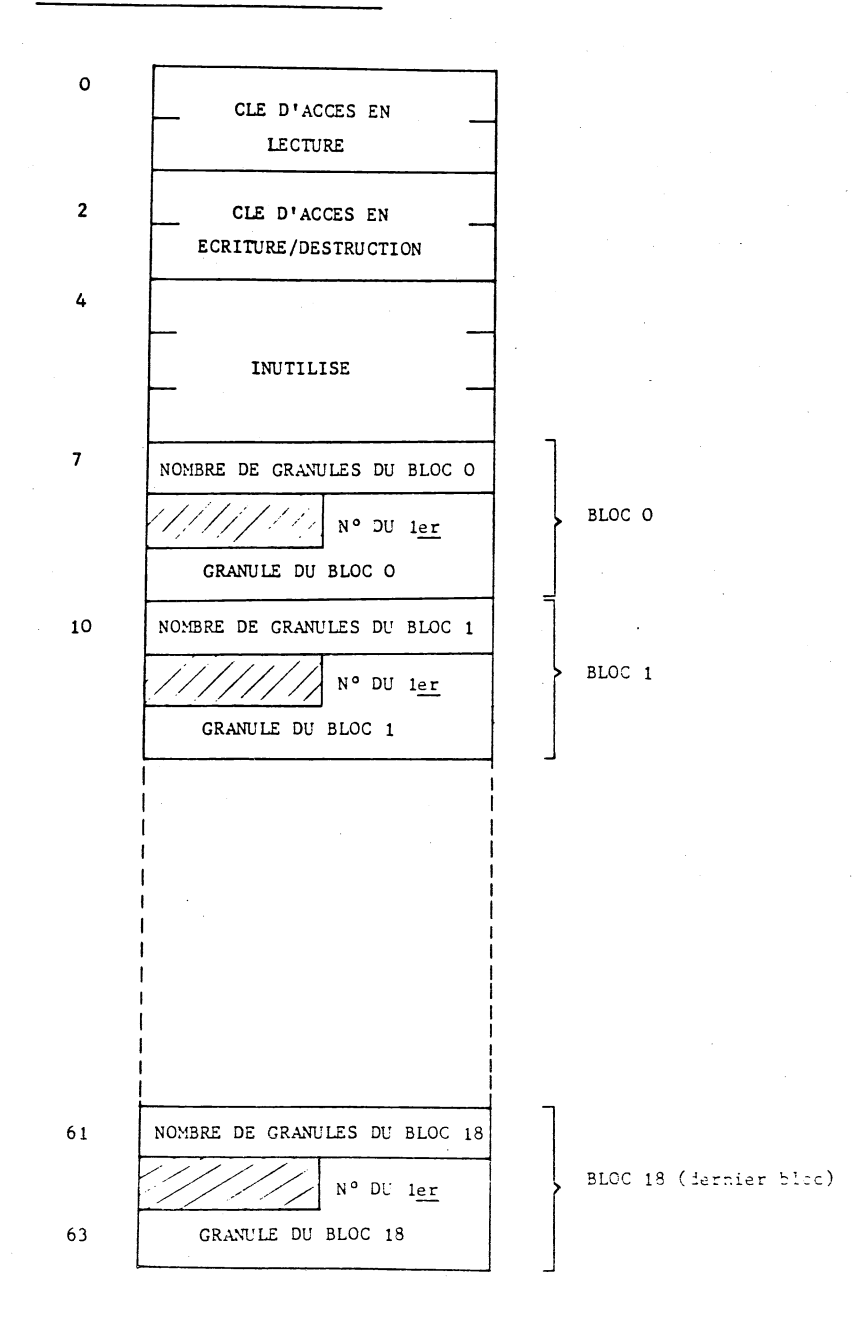

### FIGURE 2

## DESCRIPTEUR MEMOIRE D'UN FICHIER (64 octets)

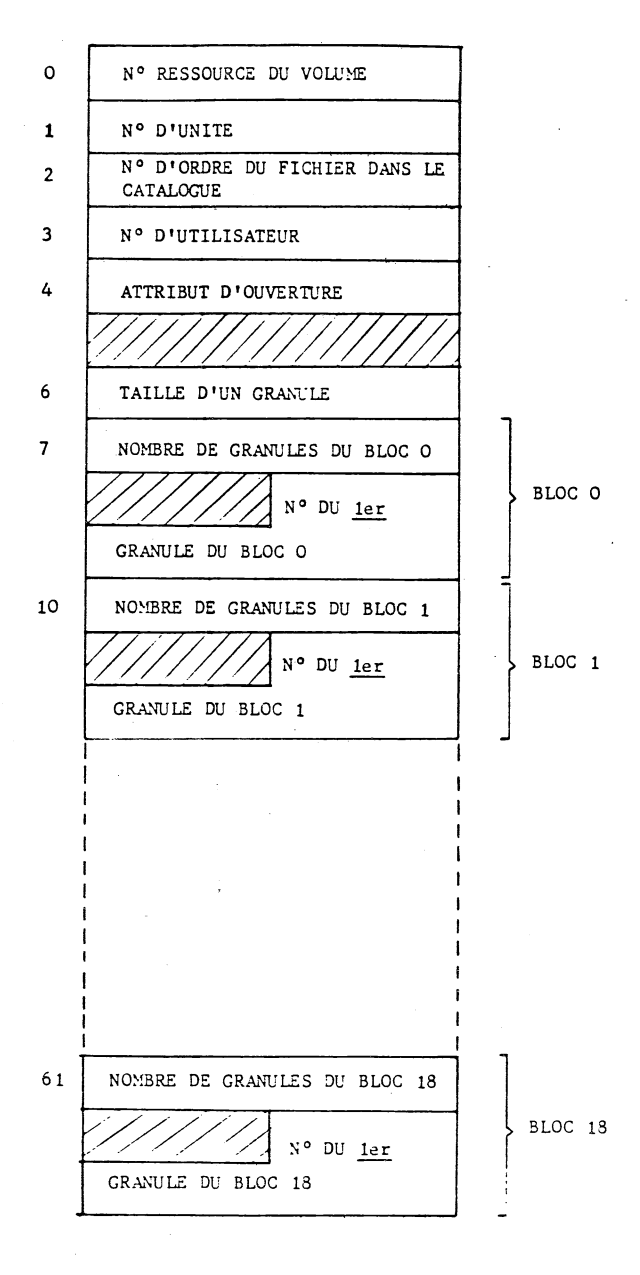

EIGURE 3

 $-85-$ 

**TABLE DES NUMEROS LOGIQUES DU NGF (TNLG)**

**La longueur de cette table (i.e. le nombre de ses entrées) est un paramètre d'assemblage du NGF, Chaque entrée de TNLG occupe 64 octets mémoire.**

**Lorsqu'un fichier est activé, les informations relatives à son activation (i,e, les paramètres fournis par l'utilisateur dans son descripteur d'appel ) ainsi que celles relatives à son évolution sur le disque (blocs d'extension) sont dupliquées dans une entrée de TNLG, cette entrée constituant le descripteur mémoire du fichier (cf. FIGURE 3).**

**Le nombre d'entrées dans TNLG permet donc de traiter autant de fichiers en simultanéité :**

#### **PARAMETRAGE DU NGF :**

Le NGF occupe  $3K_{4}^{1}$  d'octets en mémoire (variables comprises). **Il nécessite cependant une zone mémoire pour sa table des numéros logiques (TNLG), à raison de 64 octets par numéro logique.**

**Le nombre d 'entrées dans TNLG est un paramètre d'assemblage de NGF. Dans la version de base, avec 16 numéros logiques, NGF occupe 4K^ d 'octets mémoire.**

### **PARAMETRAGE DU SYSTEME**

**Un certain nombre ie paramètres implantés à une adresse mémoire fixe permettent de déterminer l'environnement..**

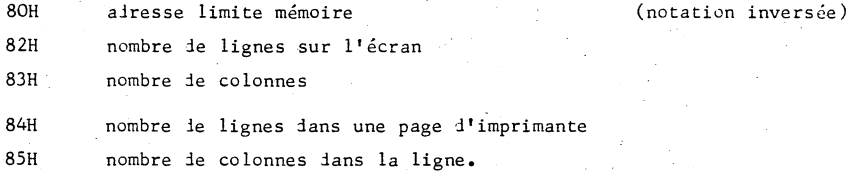

### **TOUCHES FONCTIONS DU CLAVIER ET DE L'ECRAN**

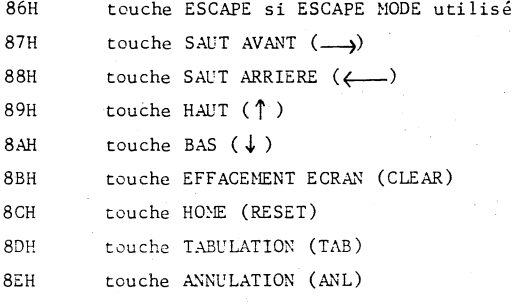

### **DEFINITION DES SUPPORTS SYSTEME ET UTILISATEUR**

**95H numéro de ressource du support système par défaut 96H numéro d'unité 97H numéro de ressource du support utilisateur par défaut 98H numéro d'unité**

### **ADRESSE DE CHARGEMENT**

**99H adresse mémoire de chargement par défaut des overlays utilisateurs et système, (notation inversée).**

#### **TABLE DES PERIPHERIQUES**

**6 octets sont nécessaires pour décrire un périphérique.**

**- son mnémonique d 'appel (2 octets)**

**- son nombre d'unités (1 octet)**

**-son numéro de.ressource (l octet)**

**- son adresse d'appel (2 octets) - (notation inversée)**

**COH début de la table, 1er périphérique C6H 2èm périphérique**

**etc.••**

## $E$   $X$   $E$   $M$   $P$   $L$   $E$

 $\frac{1}{4}$  ,  $\frac{1}{2}$  ,  $\frac{1}{2}$  ,  $\frac{1}{2}$  ,

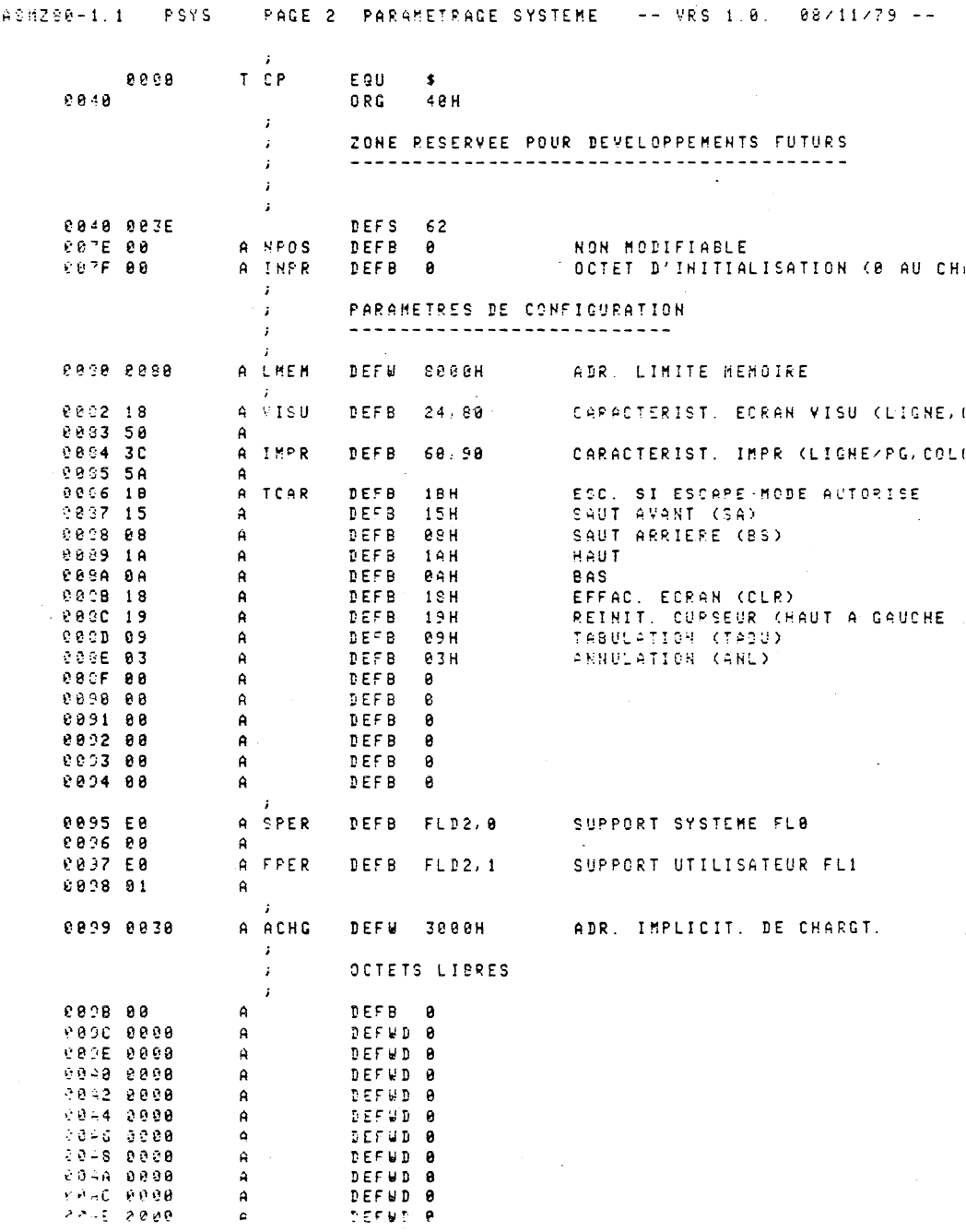

 $-90-$ 

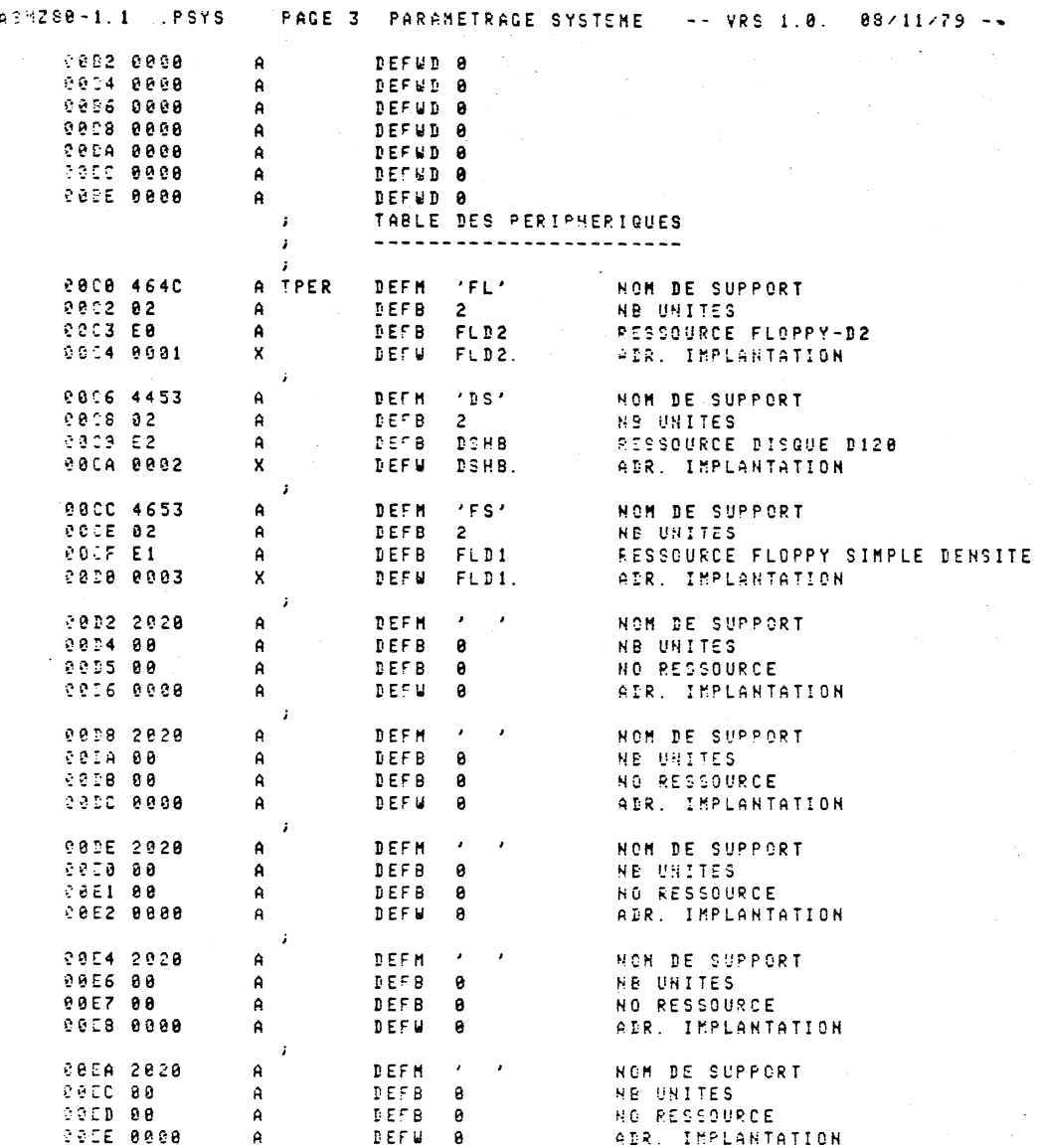

÷,

 $\ddot{\phantom{0}}$ 

# $280 - 8080$ INSTRUCTIONS CLASSEES PAR MNEMONIQUES

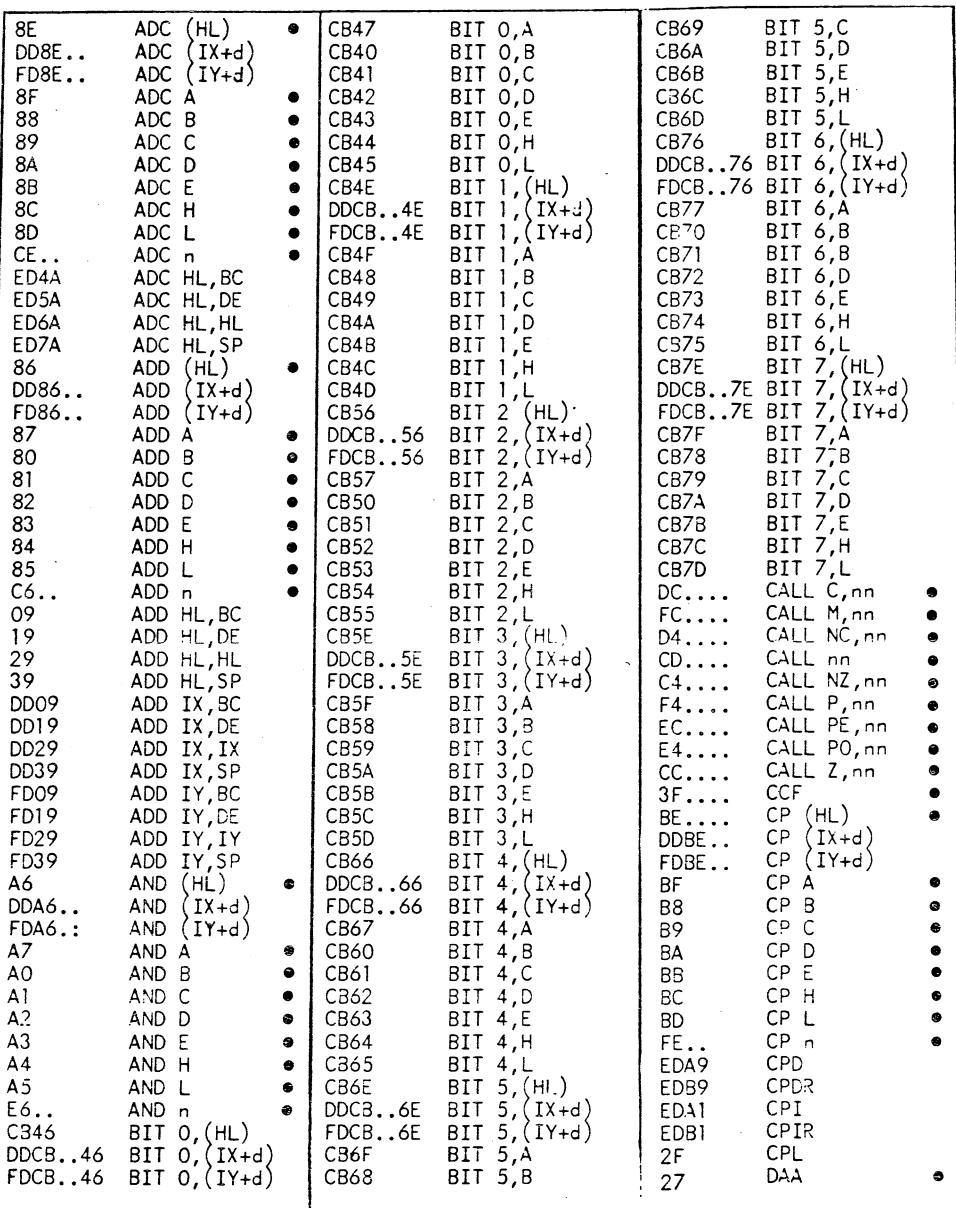

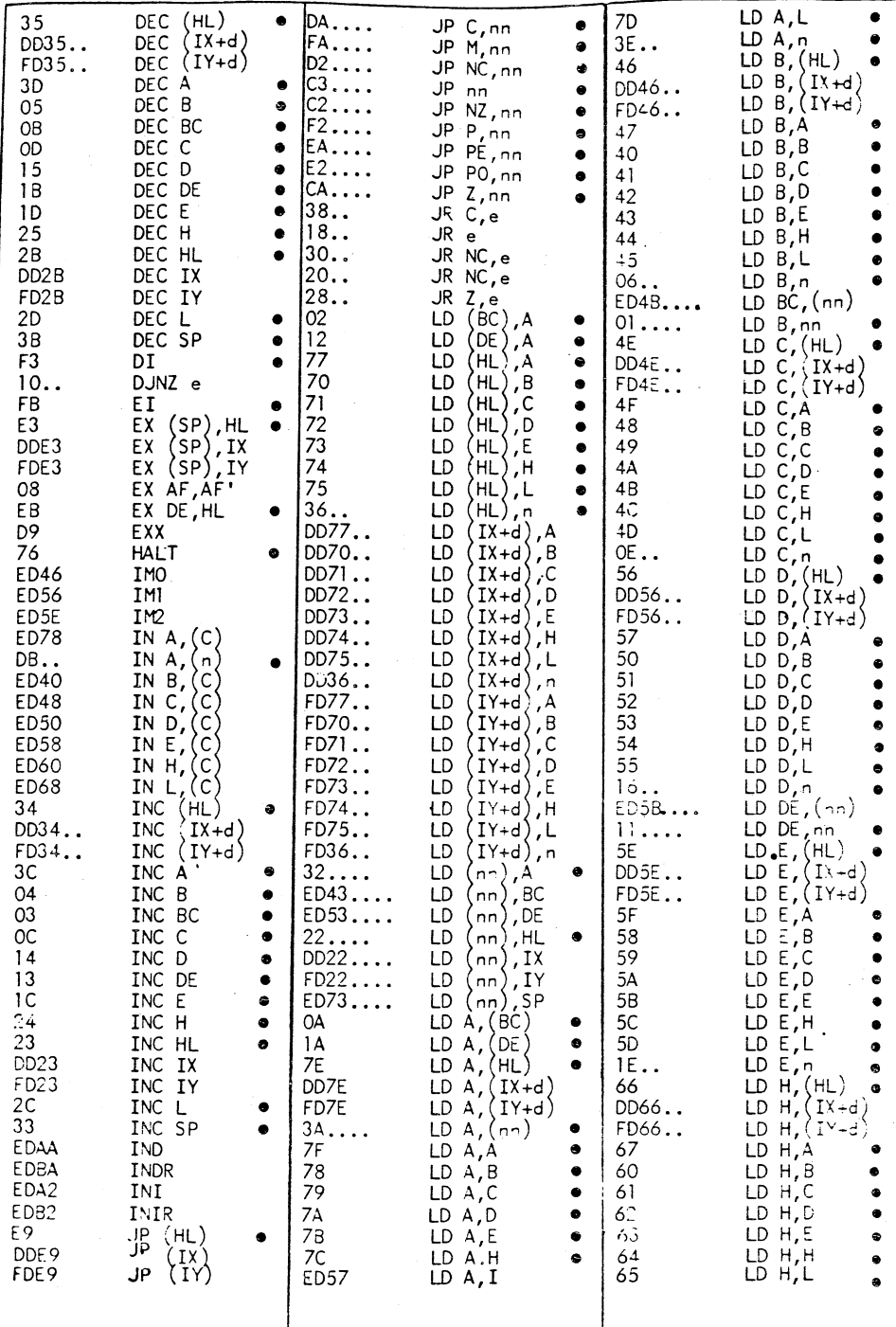

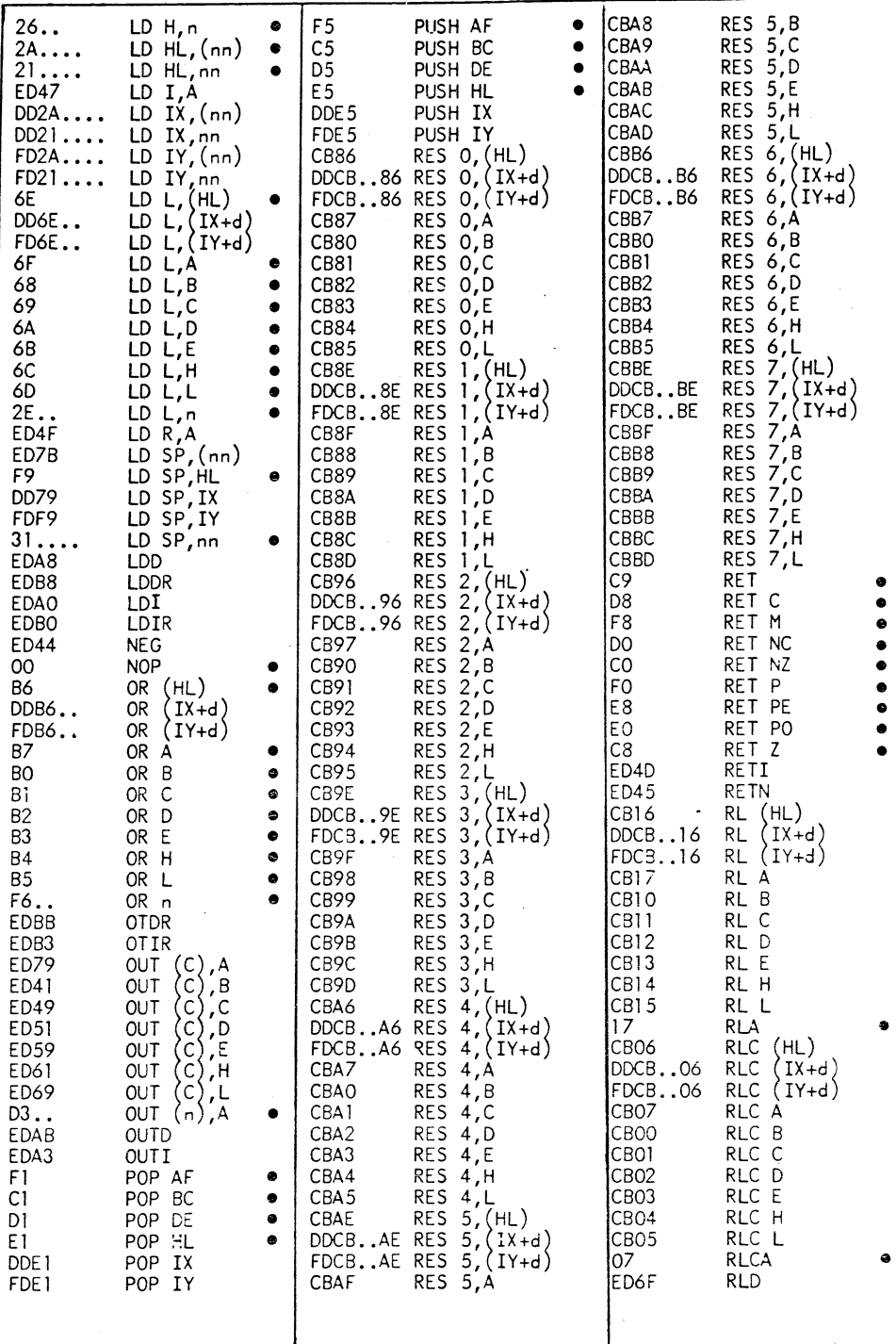

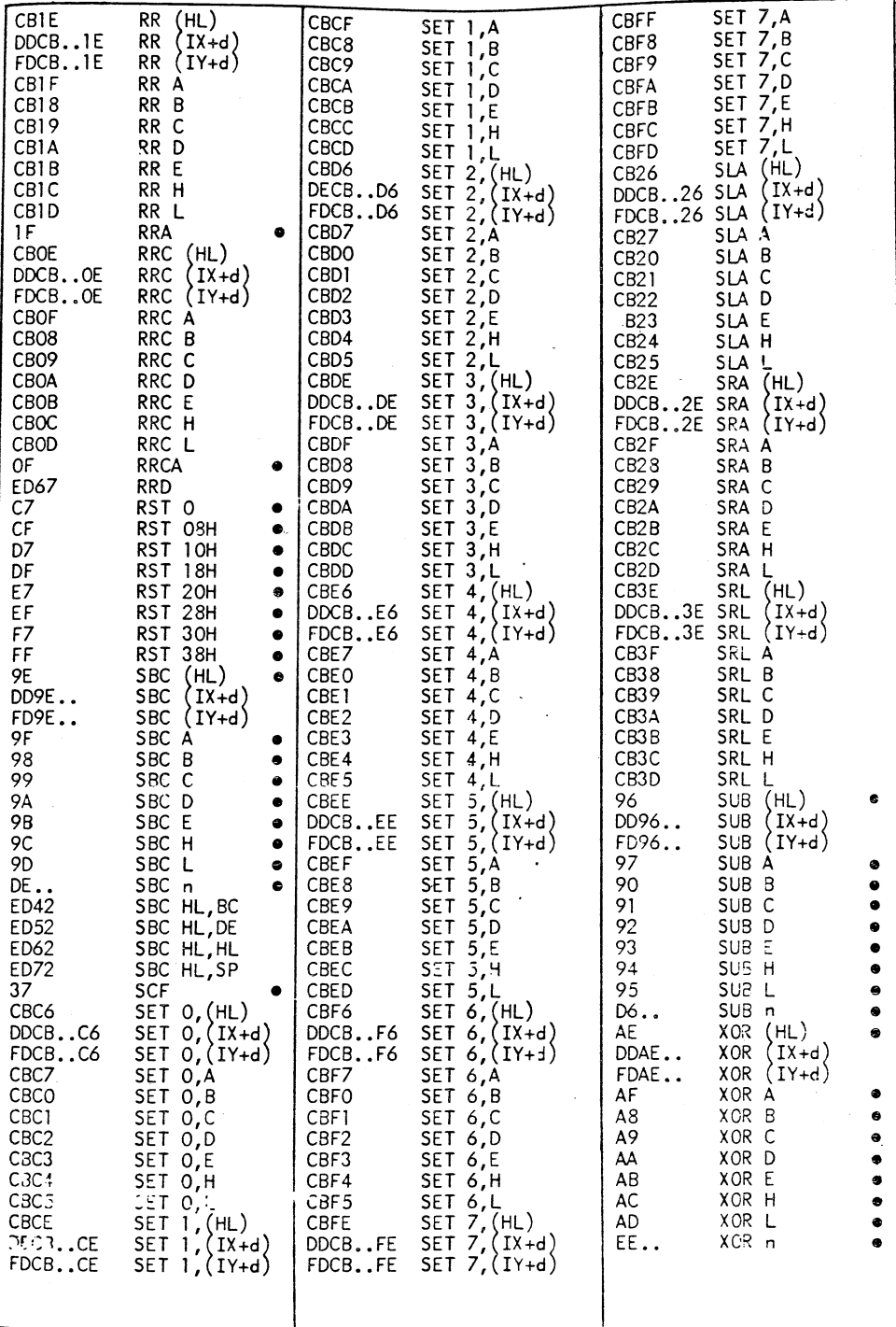

$$
A \ N \ N \ E \ X \ E \ I I
$$

**MEMENTO DES COMMANDES DU LOGICIEL DE BASE**

## **CATALOGUE**

**[n o m s u p i .] / |7 [n o m s u p 2] [,lo]] v édition du catalogue ,[n OMSUP1.J / , NOMFIC LoJ v édition du descripteur d 'un fichier**

**EDITEUR DE TEXTE**

 $\rightarrow$   $\left[\text{NOMSUP}.\right]$  ED ,  $\text{NOMFIC1}$   $\left[\text{, NOMFIC2}\right]$  v

**EDITEUR DE LIENS**

 $\rightarrow$   $\left[\text{NOMSUP-}\right]$  EDL,  $\text{NOMFIC1}$   $\left[\text{NOMFIC2} \dots \text{NOMFICn}\right]$ ,  $\rightarrow$  NONFICm  $\left[\text{RANDR}\right]$ ,  $\left[\text{L0}\right]$ 

**ASSEMBLEUR**

$$
\longrightarrow \left[\text{nonsup.}\right] \text{ azn, nonfic } \left[\left.\left\{\begin{matrix}NO \\ \text{nonfic2}\end{matrix}\right\}\right[, \text{nl}\right] \left[, \text{vs}\right] \left[, \text{col}\right] \end{matrix} \right] \text{,}
$$

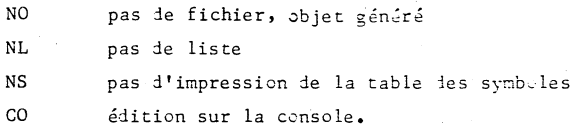

**CONVERSIONS**

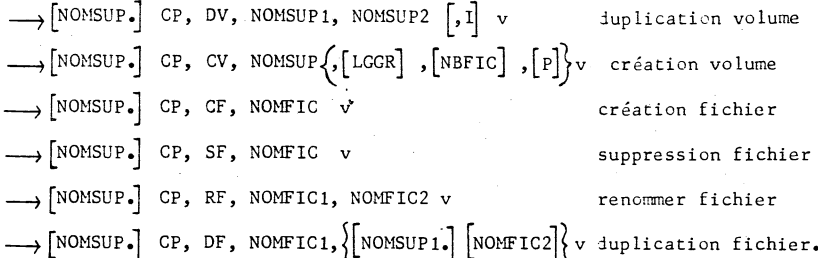

## **LISTE DES CODES ERREUR**

## **Erreurs périphérique**

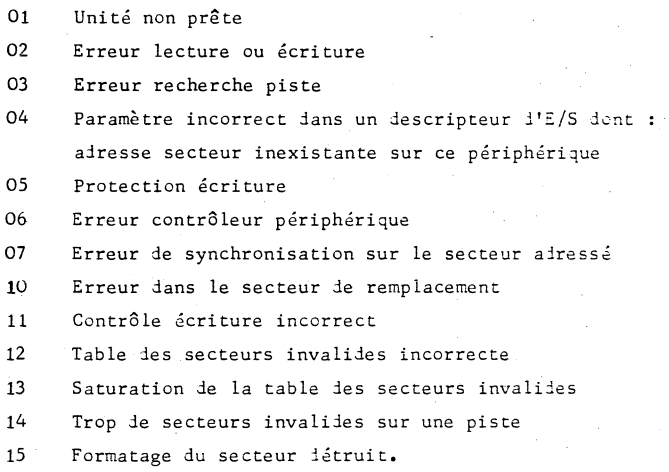

## **Erreurs interpréteur de commandes**

**30 31 32 33 34 35 36 37 Syntaxe nom de support ou fichier incorrect Numéro de périphérique inconnu Unité non gérée par le système Fichier de type incorrect Syntaxe adresse de chargement incorrecte Externe non résolu au chargement Enregistrement incorrect dans un fichier objet Défaut mémoire au chargement.**

## **Erreurs gestion de fichiers**

**40 Fichier inexistant**

**41 Fichier déjà existant**

- **42 Fichier fermé**
- **43 Fichier déjà ouvert**
- **44 Réservé pour extension**
- **45 Fichier comportant trop de blocs d'extension**
- **46 Débordement du volume**
- **47 Clés d'accès incorrectes**
- **48 Fin de fichier**
- **49 Catalogue saturé**
- **50 Numéro logique incorrect**

**51 Table des numéros logiques saturée**

- **52 Réservé pour extension**
- **53 Adresse disque inconnue dans un fichier**
- **54 Volume non créé par le système de fichiers.**